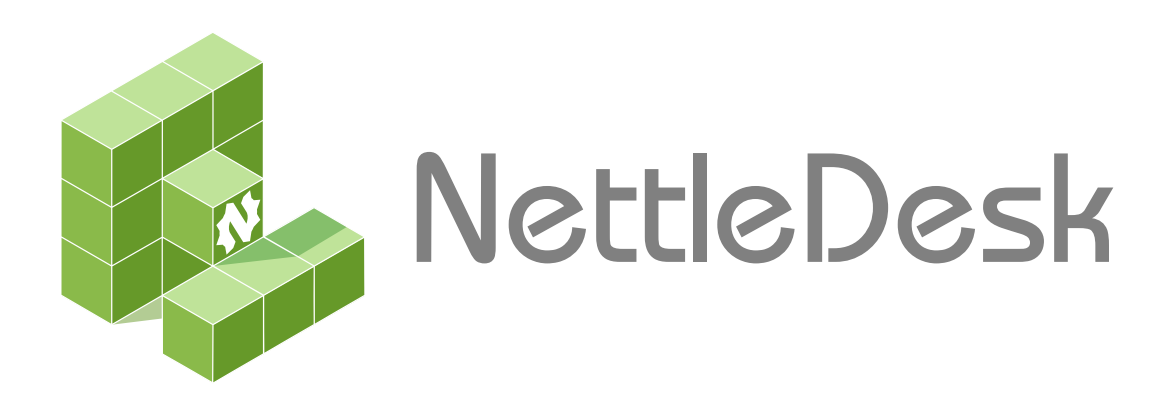

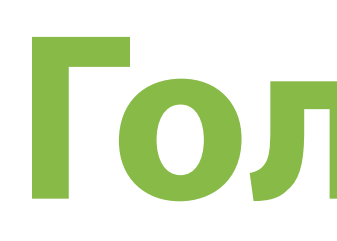

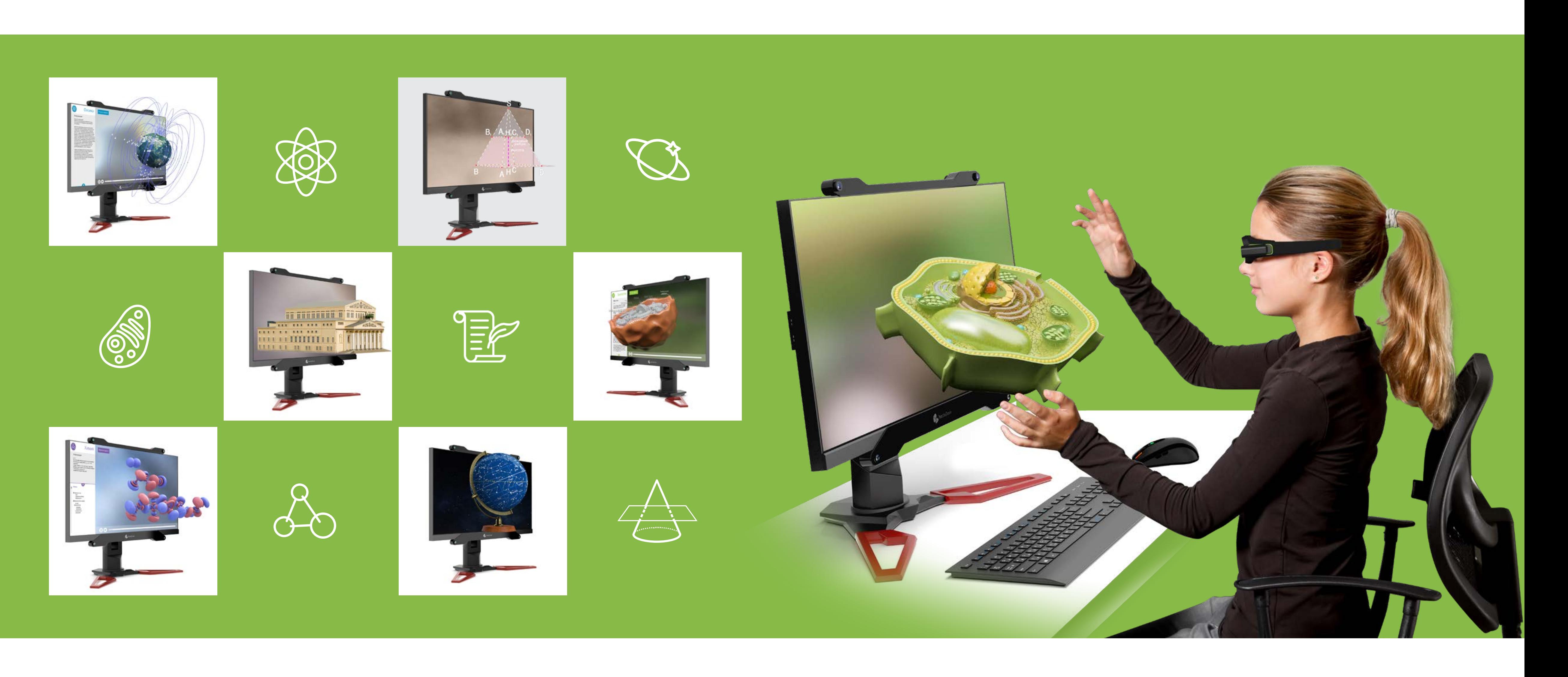

# **Голографические макеты**

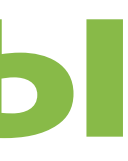

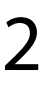

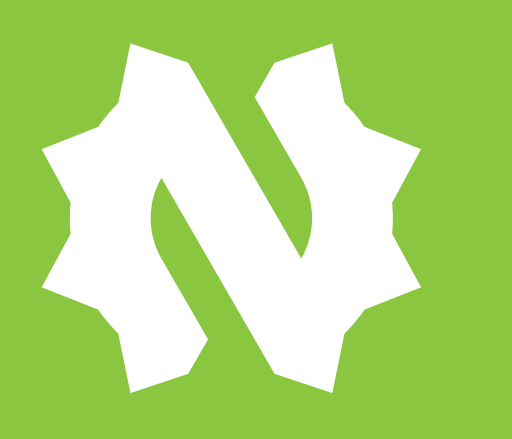

# **Nettle – российская компания, технологический лидер на рынке систем виртуальной реальности**

**Действующий резидент Фонда «Сколково» с 2012 года, разрабатываем и производим высокотехнологичное оборудование, формирующее голографический эффект, на базе собственной запатентованной технологии MotionParallax3D.**

**Уникальное оборудование, поставляемое по 223-ФЗ и 44-ФЗ.** 

### **Пресса о нас**

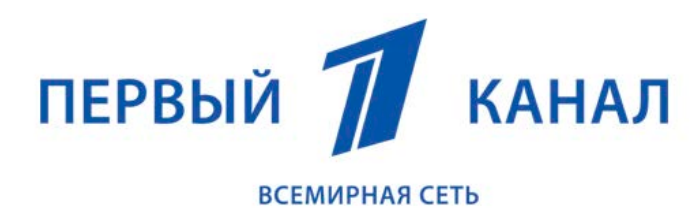

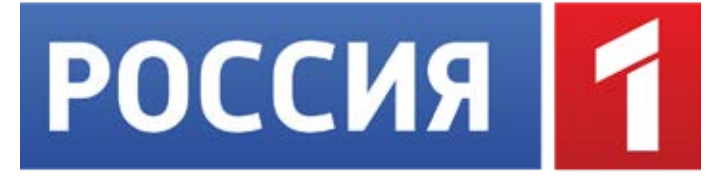

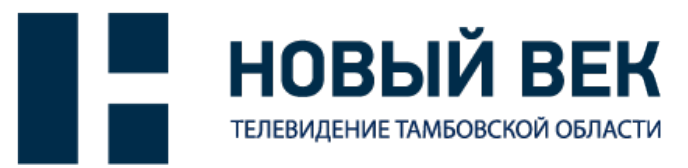

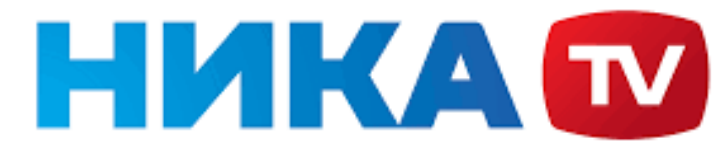

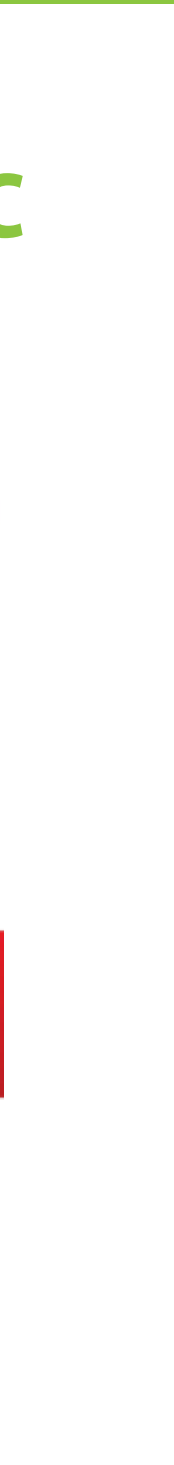

### **НАШИ КЛИЕНТЫ**

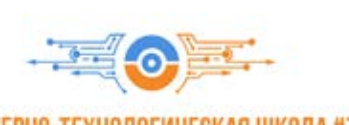

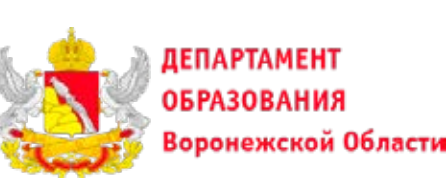

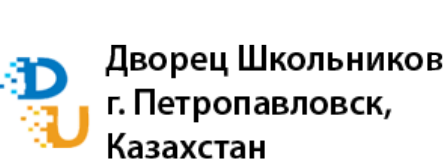

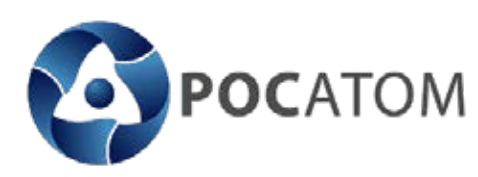

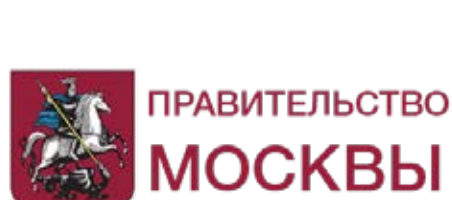

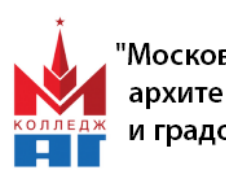

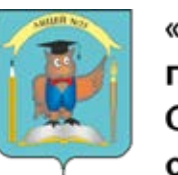

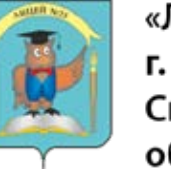

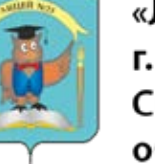

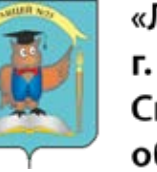

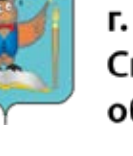

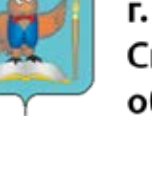

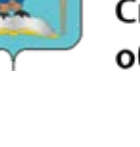

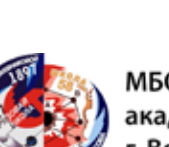

ИНЖЕНЕРНО-ТЕХНОЛОГИЧЕСКАЯ ШКОЛА #777

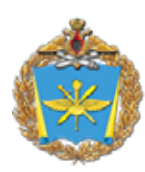

 $\sqrt{2}$ 

Военно-воздушная академия им. Н.Е. Жуковскога и Ю.А. Гагарина

«Инженерная школа г. Комсомольска-на-

ГБПОУ МО

колледж»

«Красногорский

Амуре×

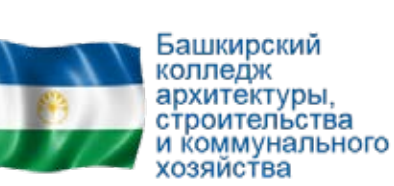

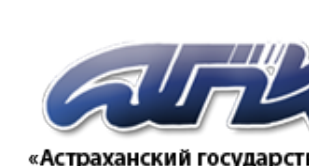

«Астраханский государственны политехнический колледж»

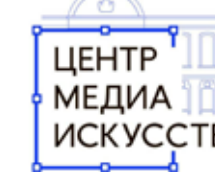

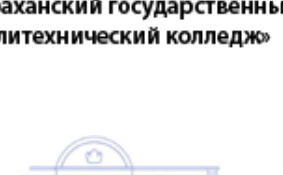

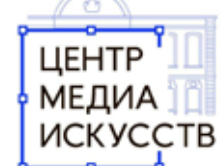

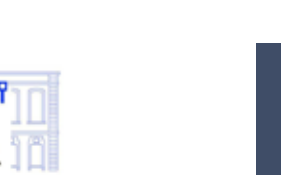

МИРЭА -Российский технологический университет

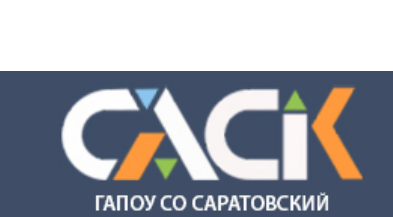

АРХИТЕКТУРНО-СТРОИТЕЛЬНЫЙ КОЛЛЕДЖ

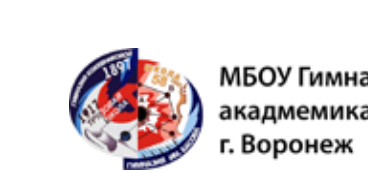

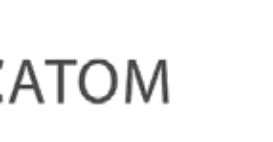

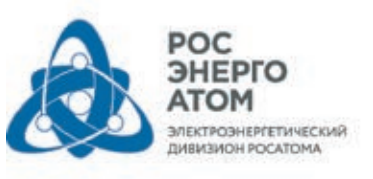

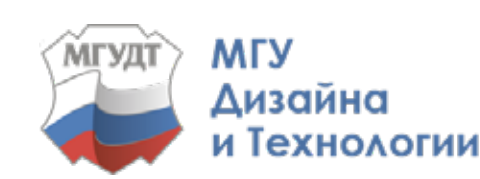

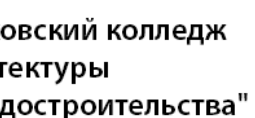

«Лицей №21» г. Первоуральск Свердловская область

МБОУ Гимназия им.<br>Дакадмемика Н.Г. Басова,

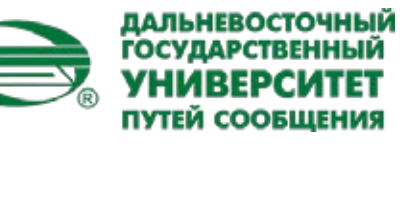

МБОУ<br>«Оборонинская СОШ»<br>ПОЛИТЕХ+

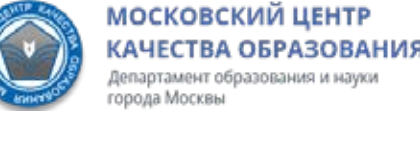

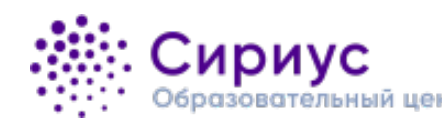

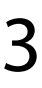

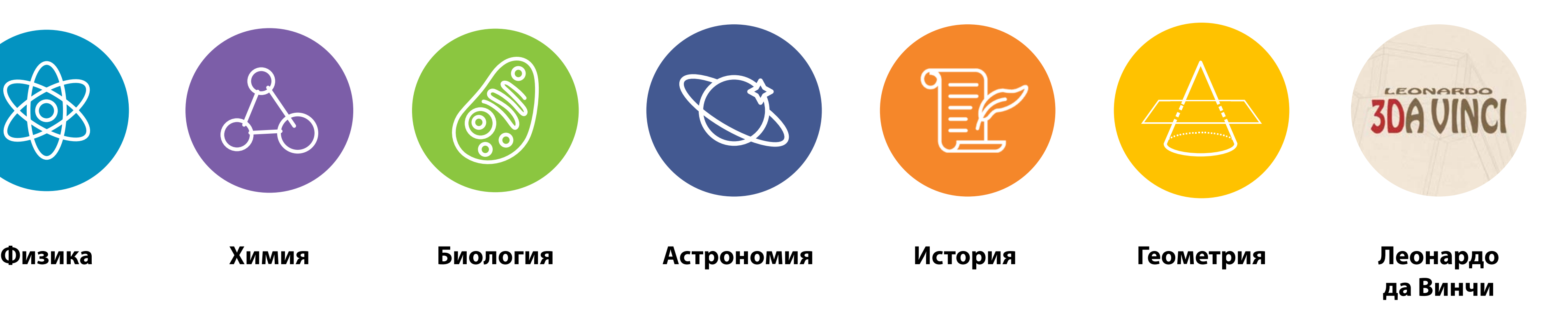

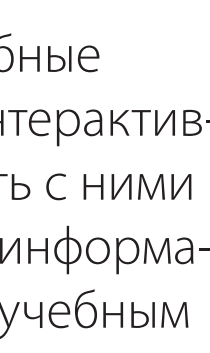

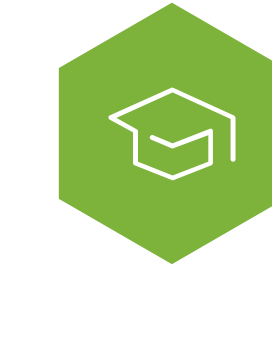

Комплект поставки образовательного контента **NettleDesk** включает в себя голографические макеты по шести основным дисциплинам и один проект дополнительного образования:

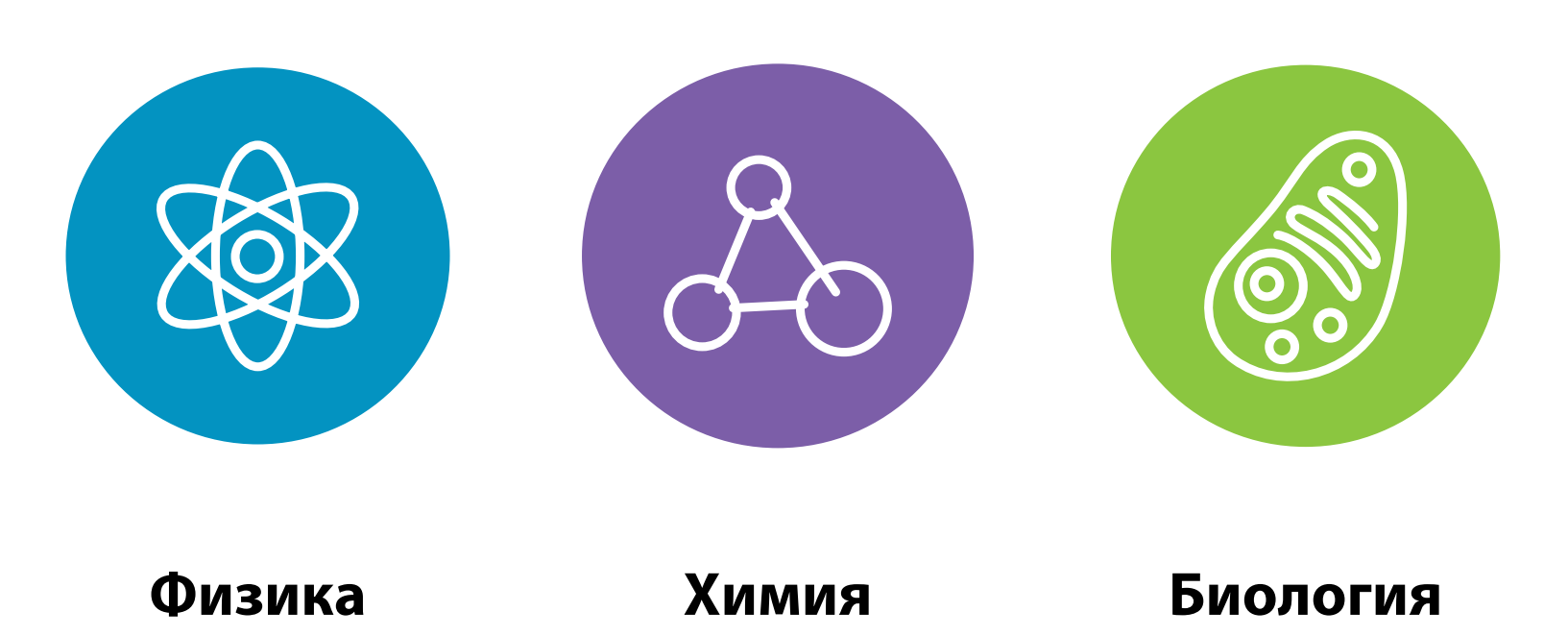

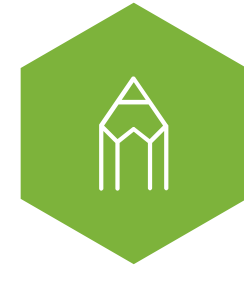

# **Образовательный контент голографического класса NettleDesk**

Разработан образовательный контент в соответствии с ФГОС и рекомендациями действующих преподавателей и учителей

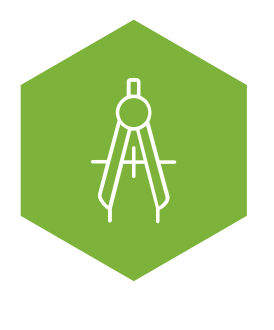

Анимированные учебные макеты позволяют интерактивно взаимодействовать с ними и донести максимум информации по профильным учебным дисциплинам

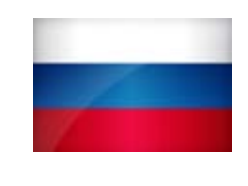

Полностью российская разработка аппаратного и программного обеспечения в соответствии с ФГОС Действующий резидент Фонда «Сколково» с 2012 года

С NettleDesk учебное место студента превращается в голографическую лабораторию. 3D-модели из сред проектирования легко портируются под NettleDesk

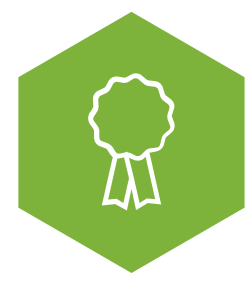

Центры подготовки специалистов используют голограммы в тренажёрах и для первичной демонстрации учебных материалов в максимально наглядной форме

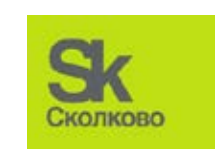

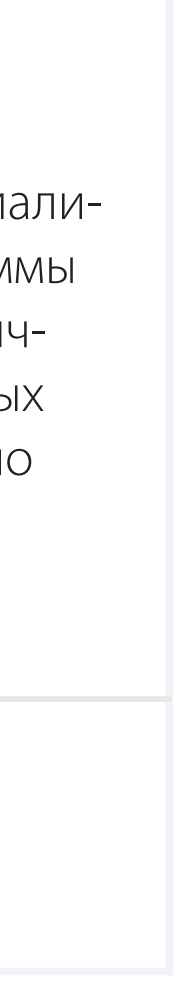

### **Для среднего образования Для колледжей Для высшего образования Для учебных центров**

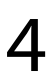

# **ГОЛОГРАФИЧЕСКИЕ УЧЕБНЫЕ МАКЕТЫ ПОЗВОЛЯЮТ**

### **Показать объекты, которые сложно или невозможно наблюдать в реальности:**

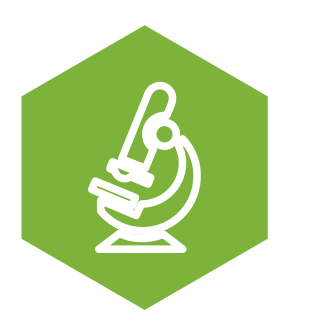

**Продемонстрировать внутреннее устройство** **Показать объект в действии**

Обучающийся может разбирать голографический макет на составные части, вращать объект и рассматривать его со всех сторон

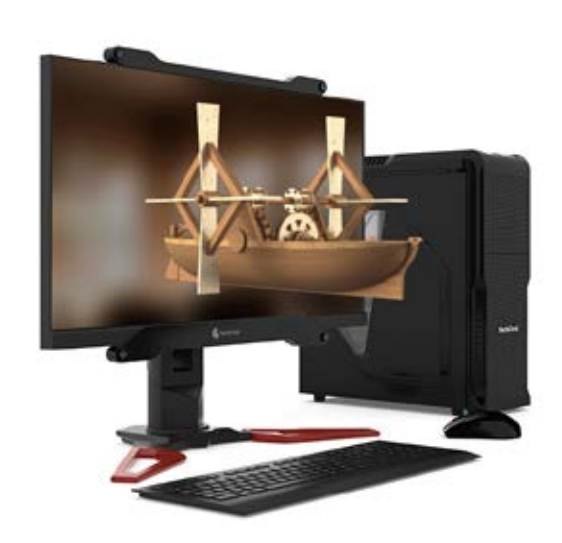

Голографический макет позволяет показать химические реакции, физические и биологические процессы, работу сложных систем и механизмов, процессы микрои макромира

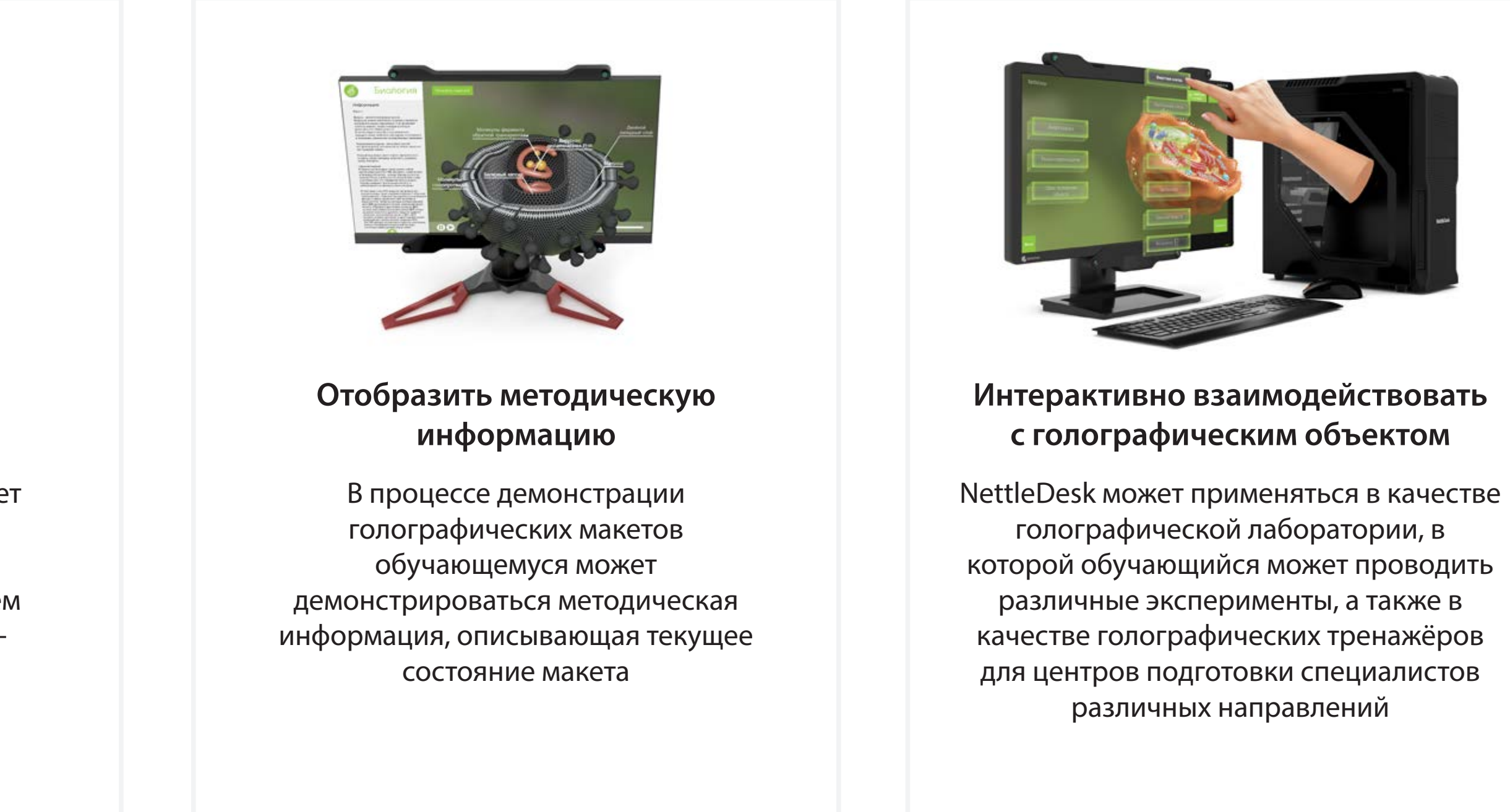

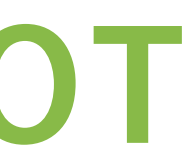

объекты микро- и макромира, наблюдение которых невозможно без специальных приспособлений

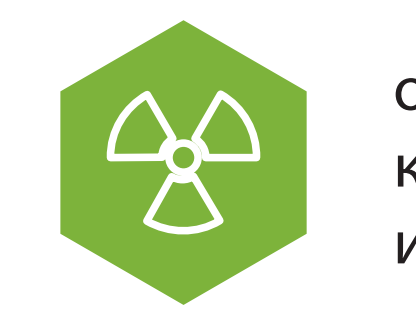

объекты и явления, наблюдение которых в реальности опасно или дорого

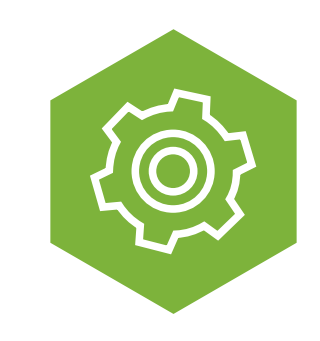

работу систем и механизмов, которую невозможно показать, не разбирая устройство

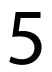

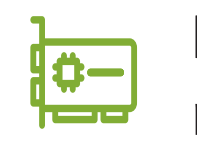

# **Голографическая система «2 в 1»**

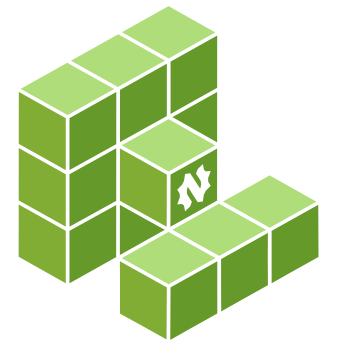

NettleDesk – комплекс визуализации, создающий эффект объемной голограммы на плоском экране по собственной технологии MotionParallax3D.

NettleDesk - профессиональный компьютер, предназначенный для работы с 2D и 3D графикой, видеомонтажа и ресурсоемких вычислений.

### **Голографический дисплей Профессиональный компьютер**

Установленный голографический контент: Рекомендуемые программы:

NettleDesk – рабочая станция для демонстрации голографических макетов и мощная учебная станция с рабочим местом, способная работать с ресурсоемкими вычислительными программами.

**Видеокарта:**  nVidia GeForce GTX 1660 GDDR5 3Гб

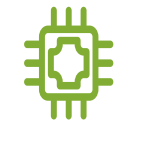

**Процессор:** INTEL Core i5 8400

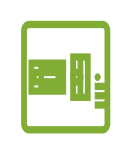

**Материнская плата:** GIGABYTE H370 HD3

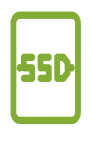

**SSD накопитель:** KINGSTON 120Гб

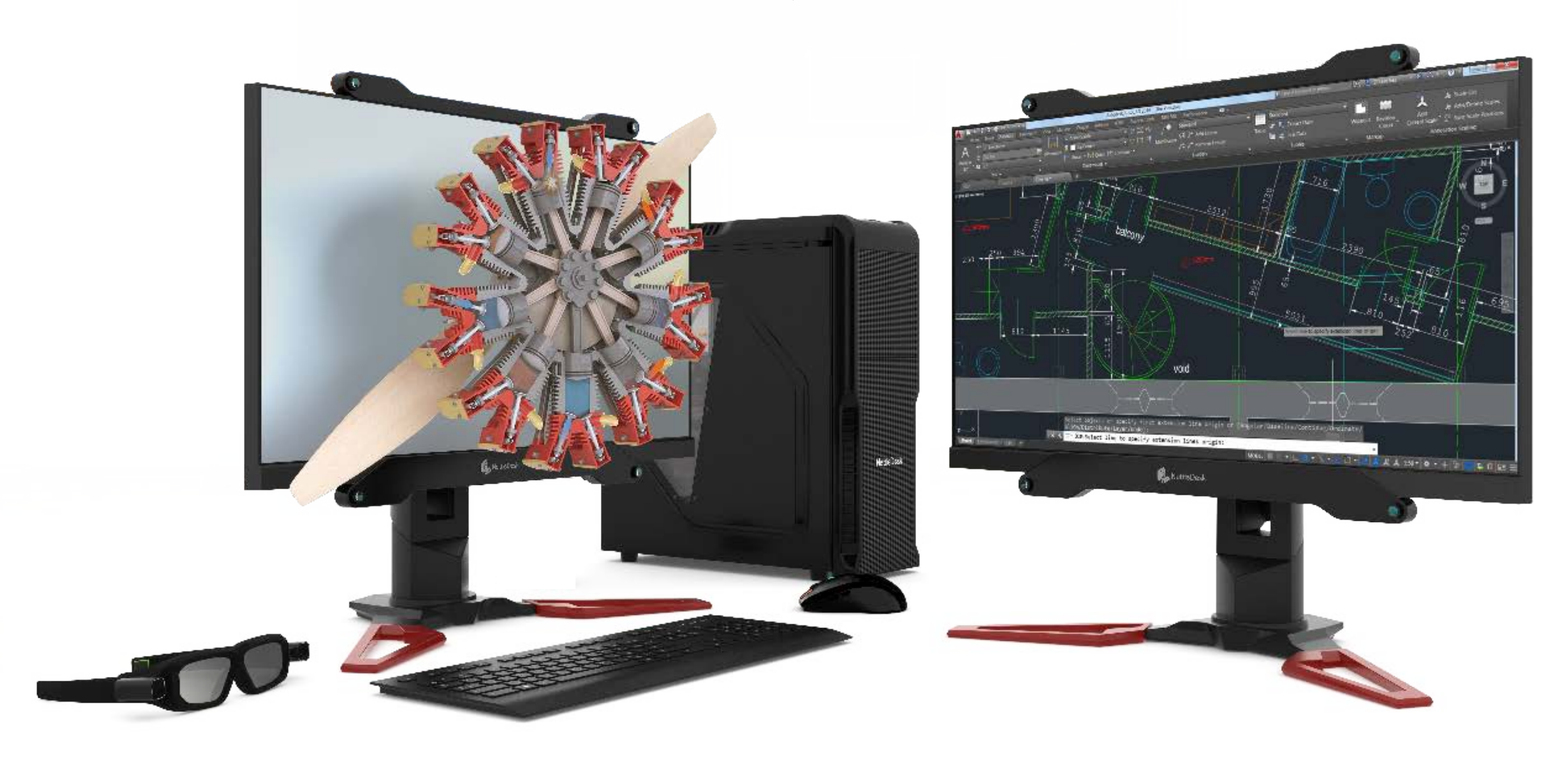

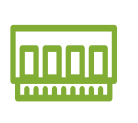

**Модуль оперативной памяти:** CORSAIR Vengeance DDR4 8Гб

**Корпус:** ATX ZALMAN Z3 Plus

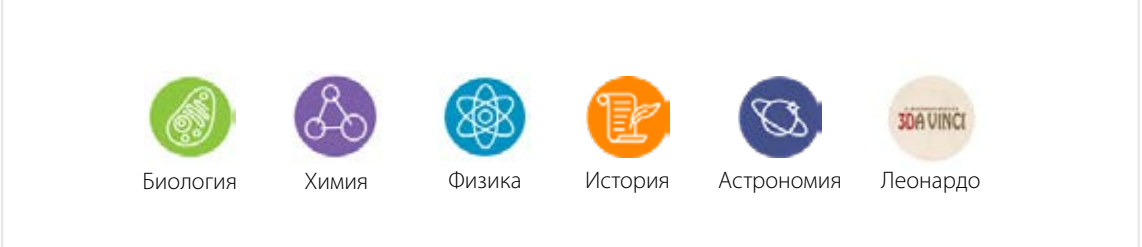

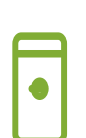

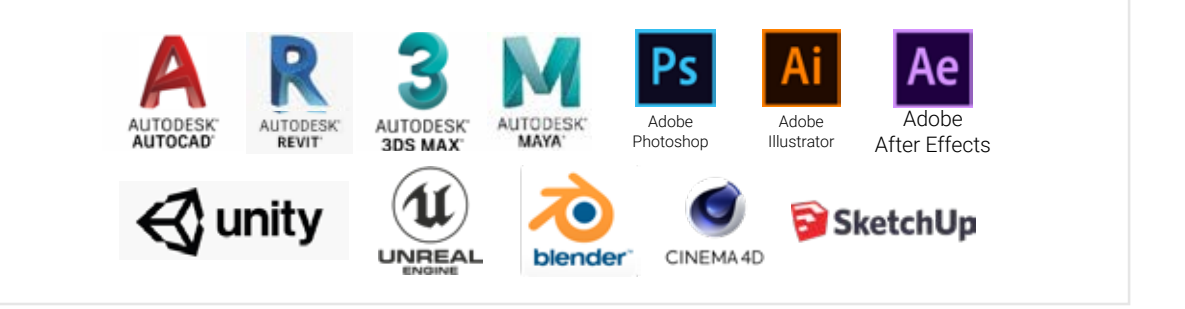

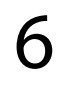

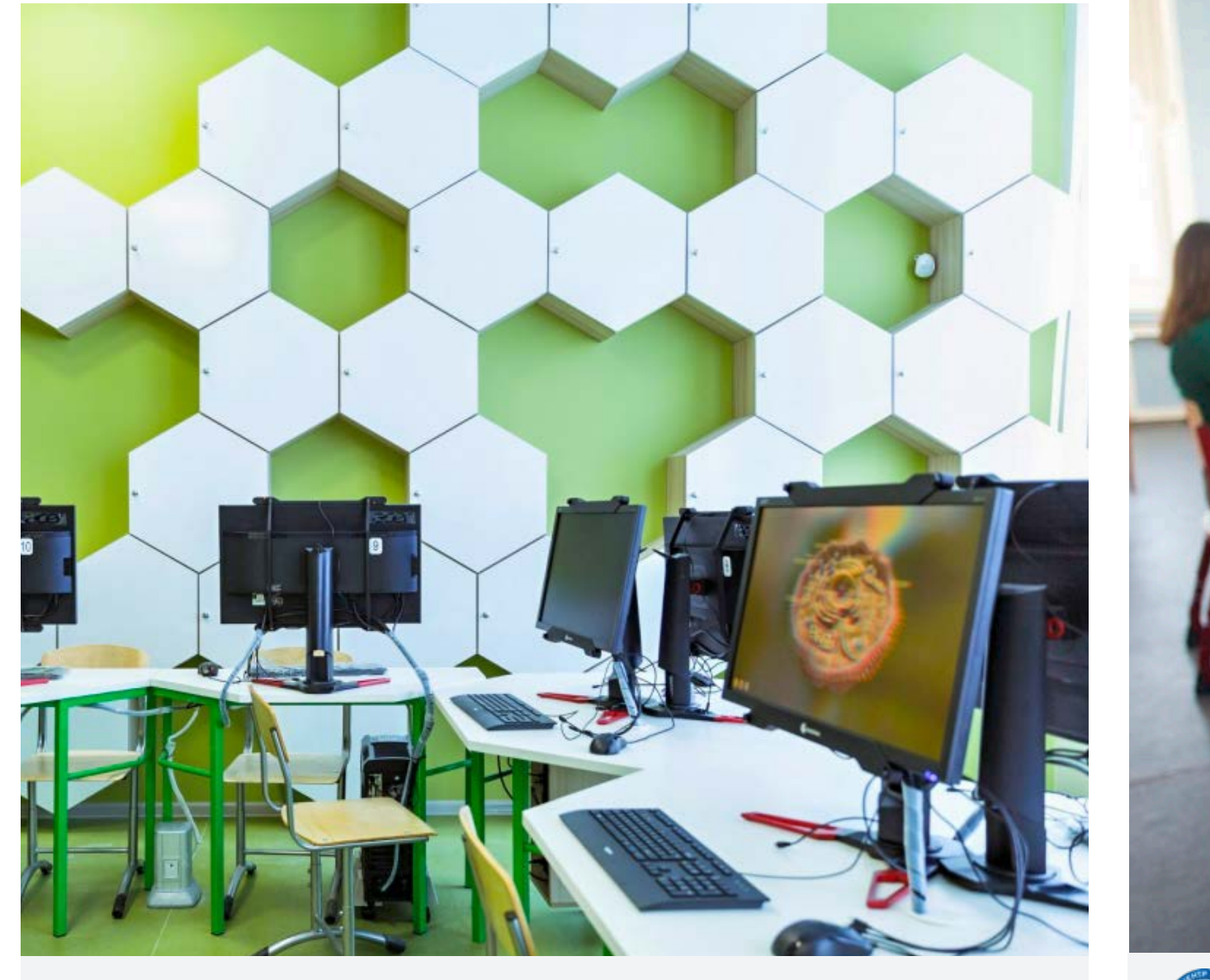

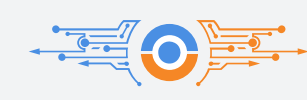

ГБОУ Инженерно-технологическая школа № 777 в Санкт-Петербурге

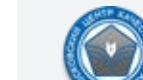

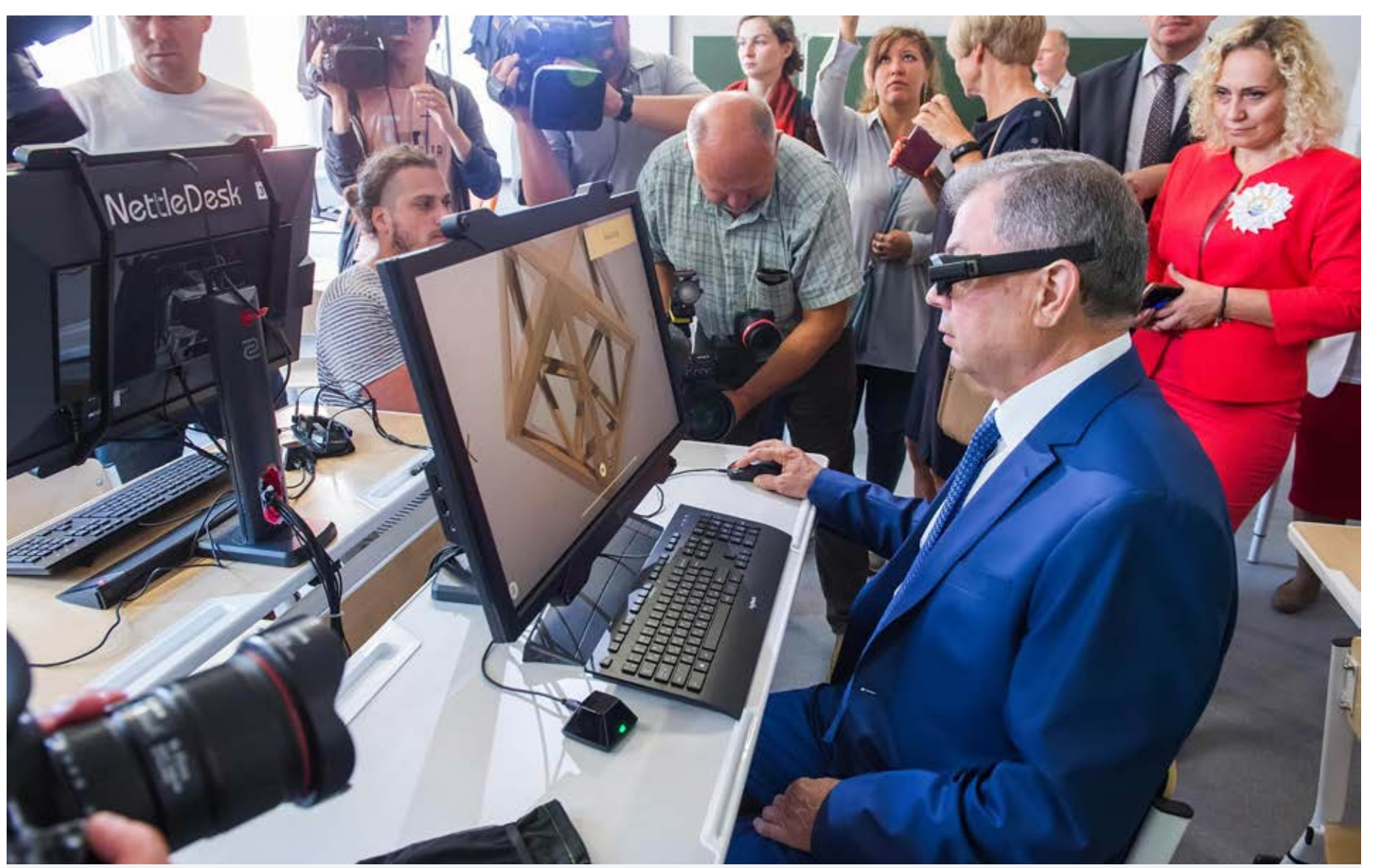

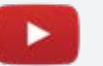

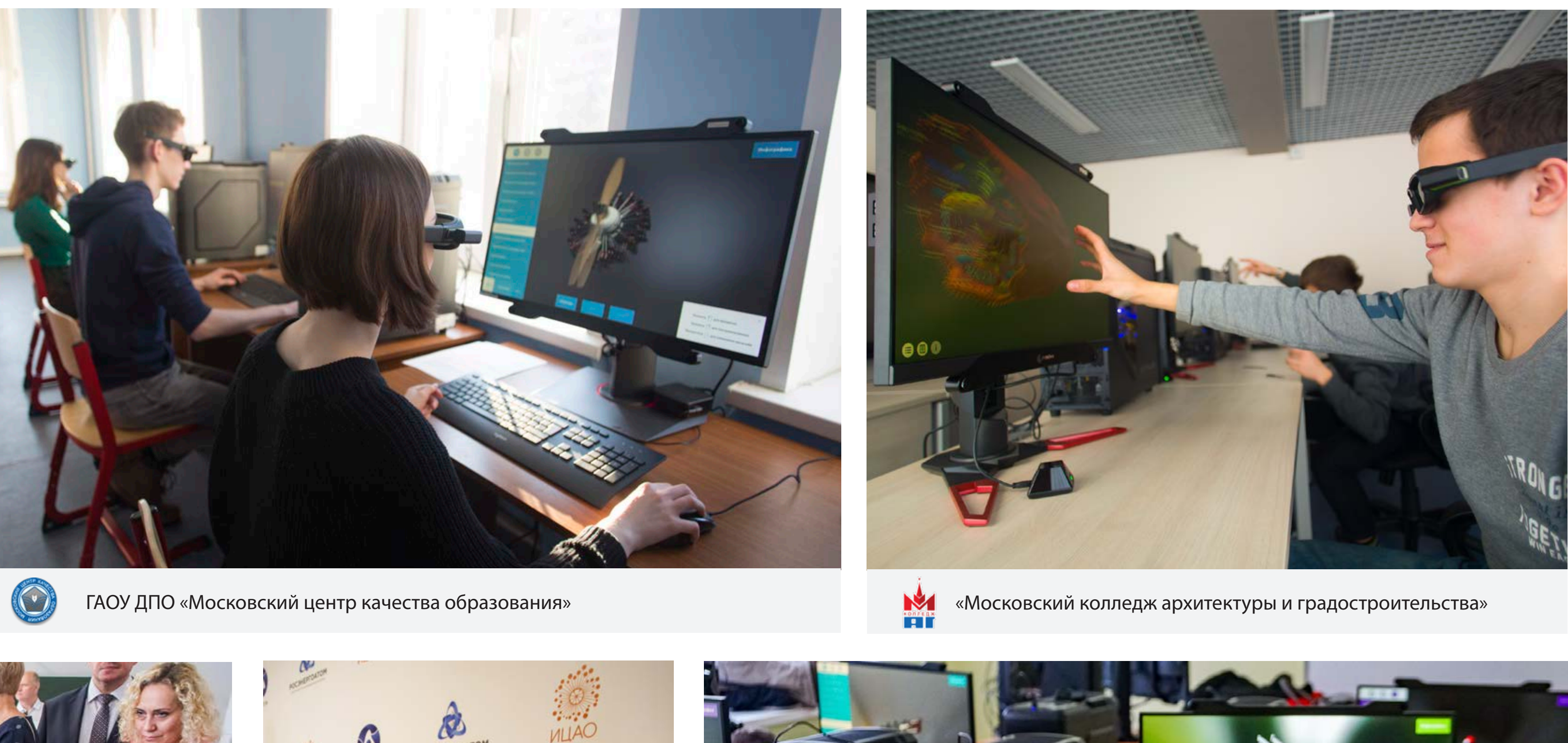

[Губернатор Калужской области Анатолий Артамонов в новой школе города Обнинск](https://youtu.be/DnTVuuCYRUM)

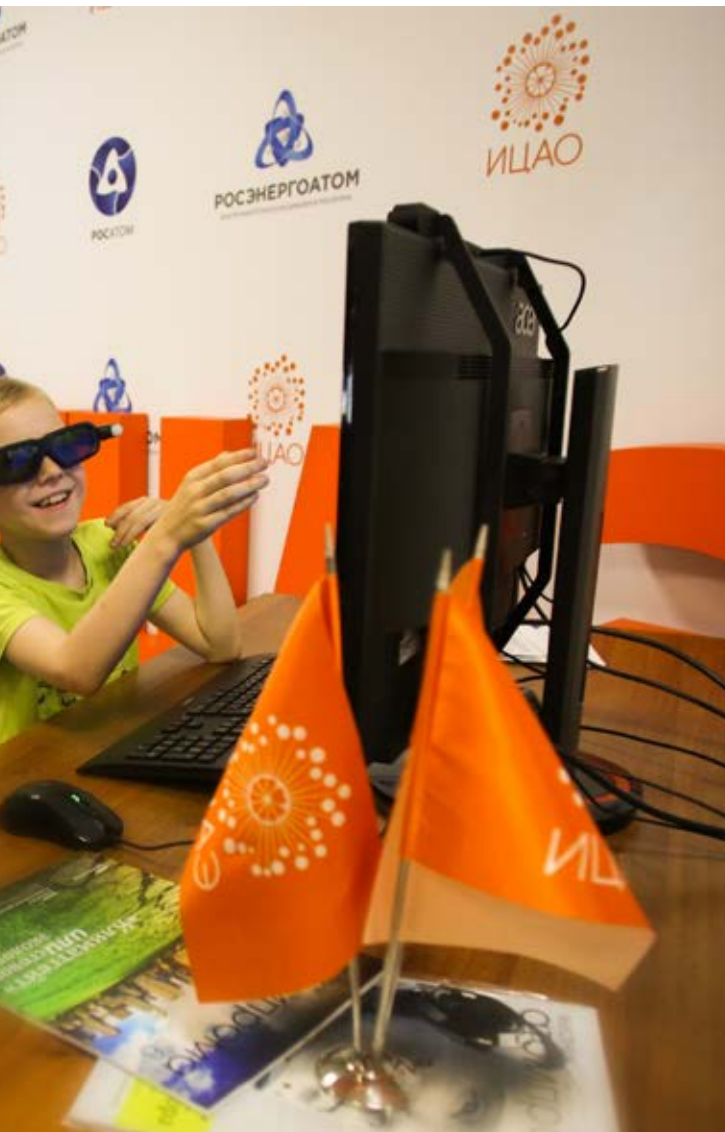

<u>Концерн Росэнергоатом:</u><br>презентация для детей в ИЦАО

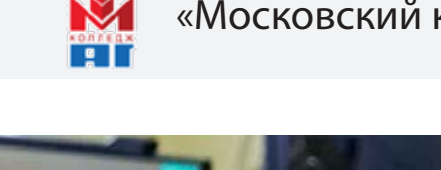

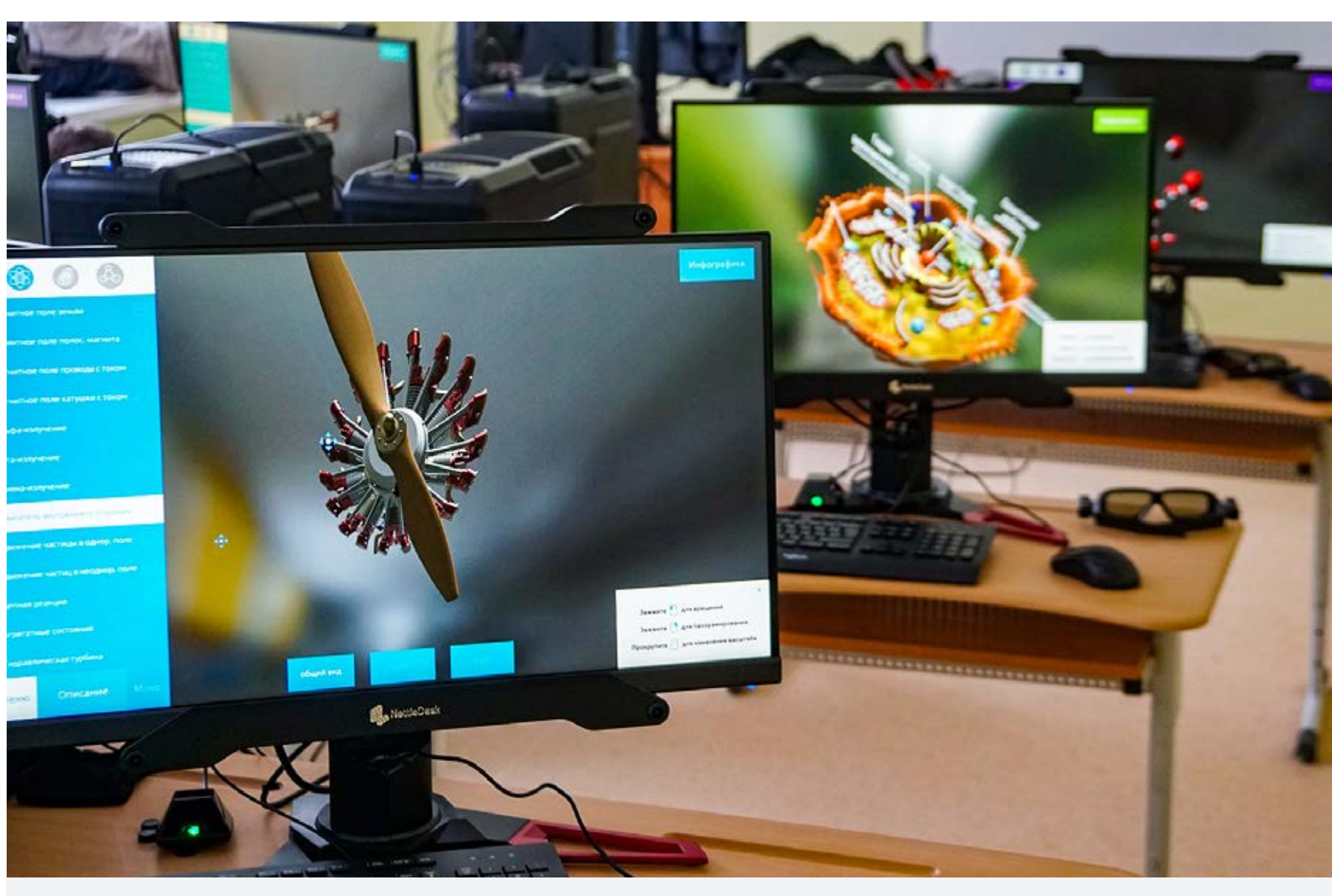

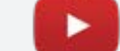

**ПРЕЗ [МОУ «Инженерная школа города Комсомольска-на-Амуре»](https://youtu.be/I-Ye9QYibWU)** 

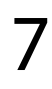

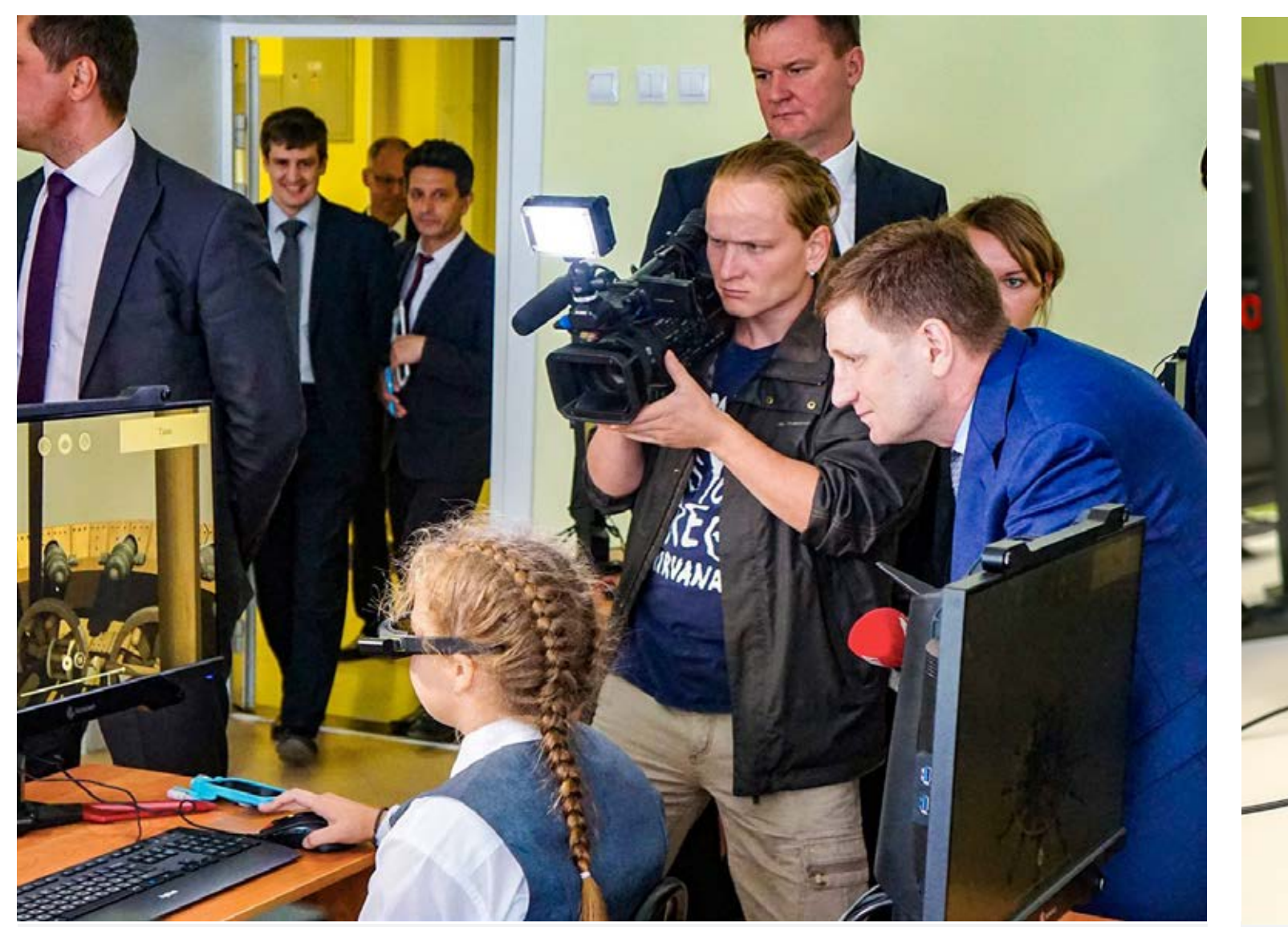

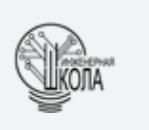

Губернатор Сергей Фургал в ходе рабочего визита побывал в МОУ «Инженерная школа города Комсомольска-на-Амуре»

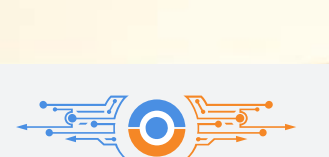

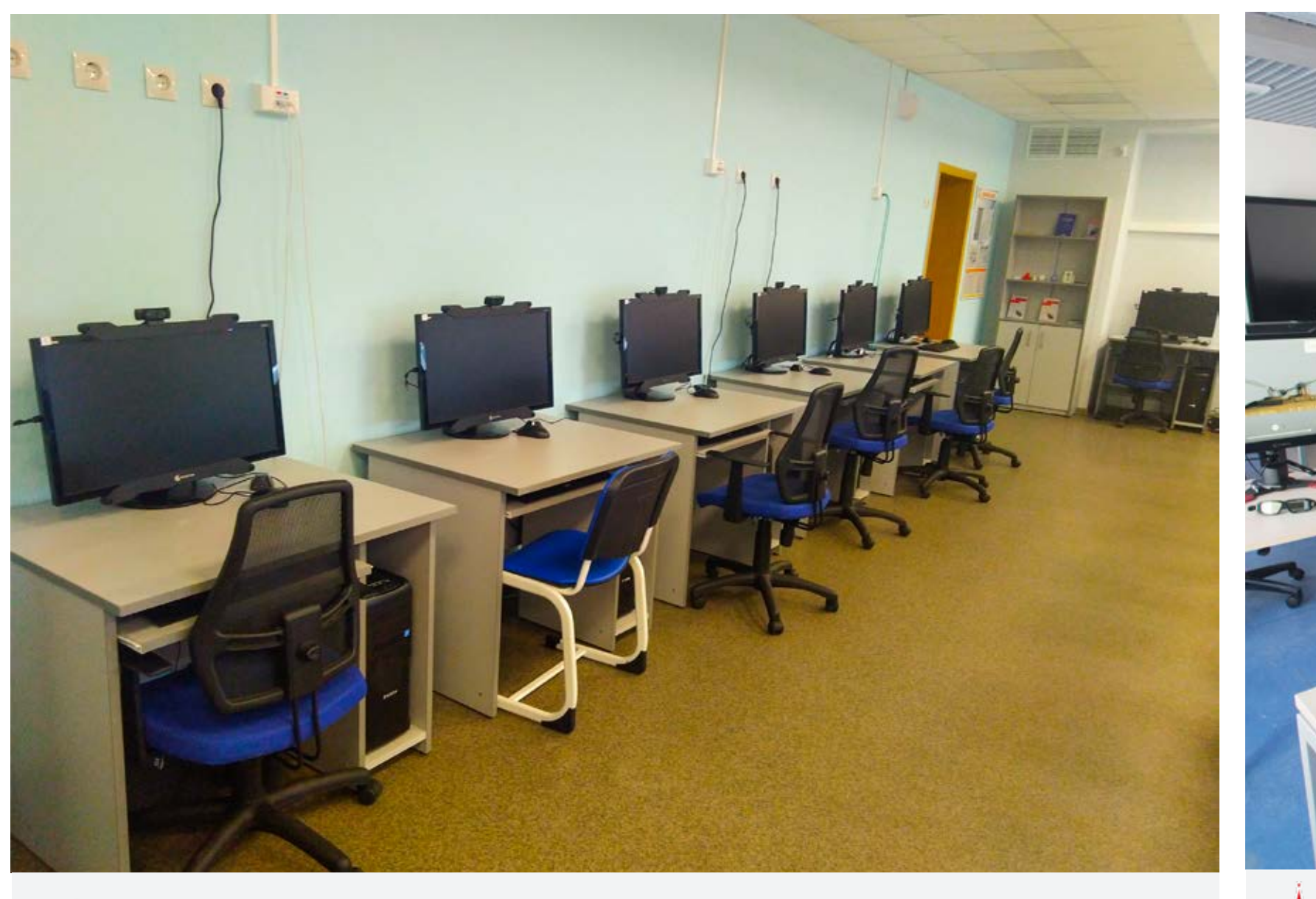

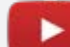

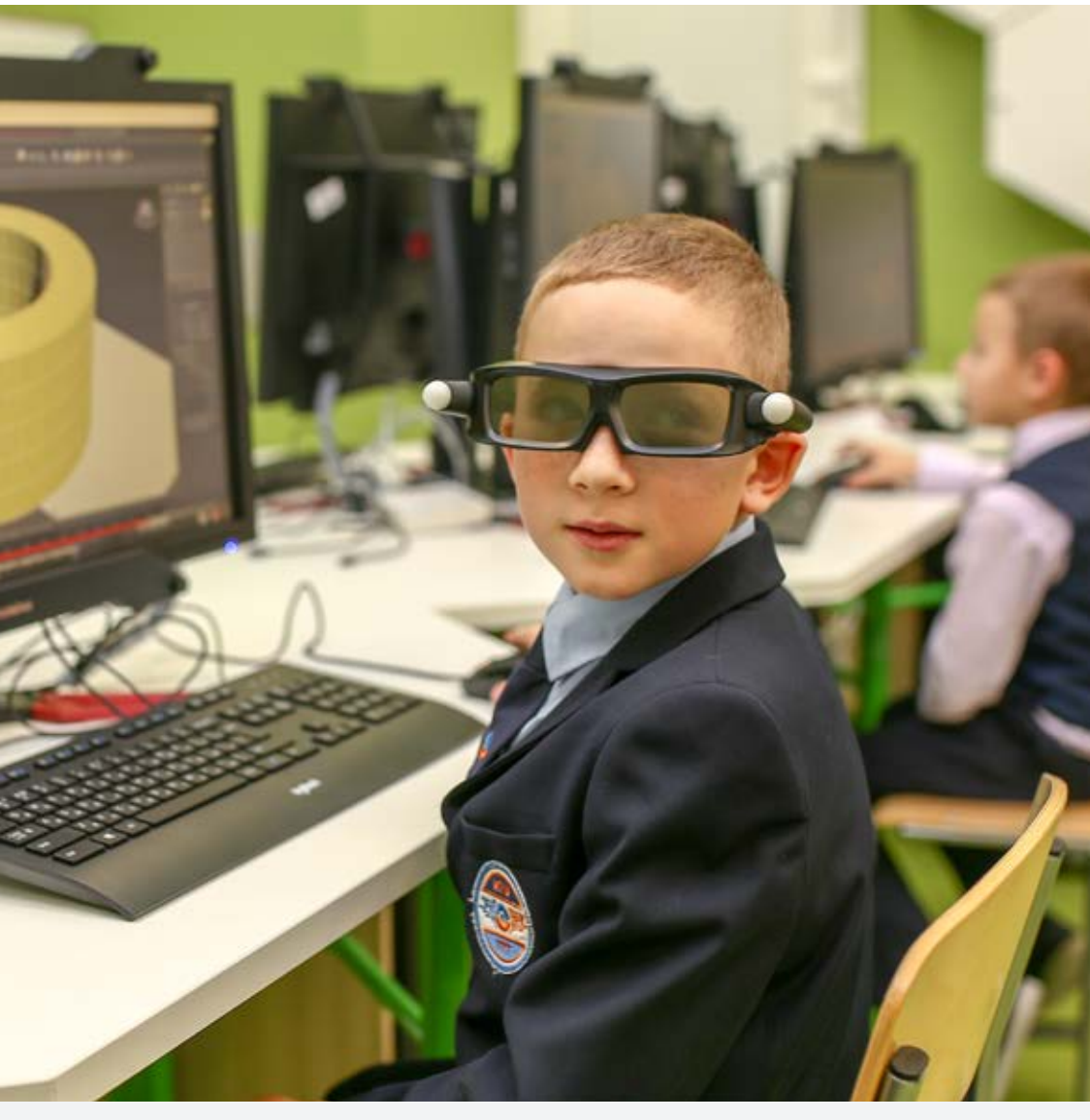

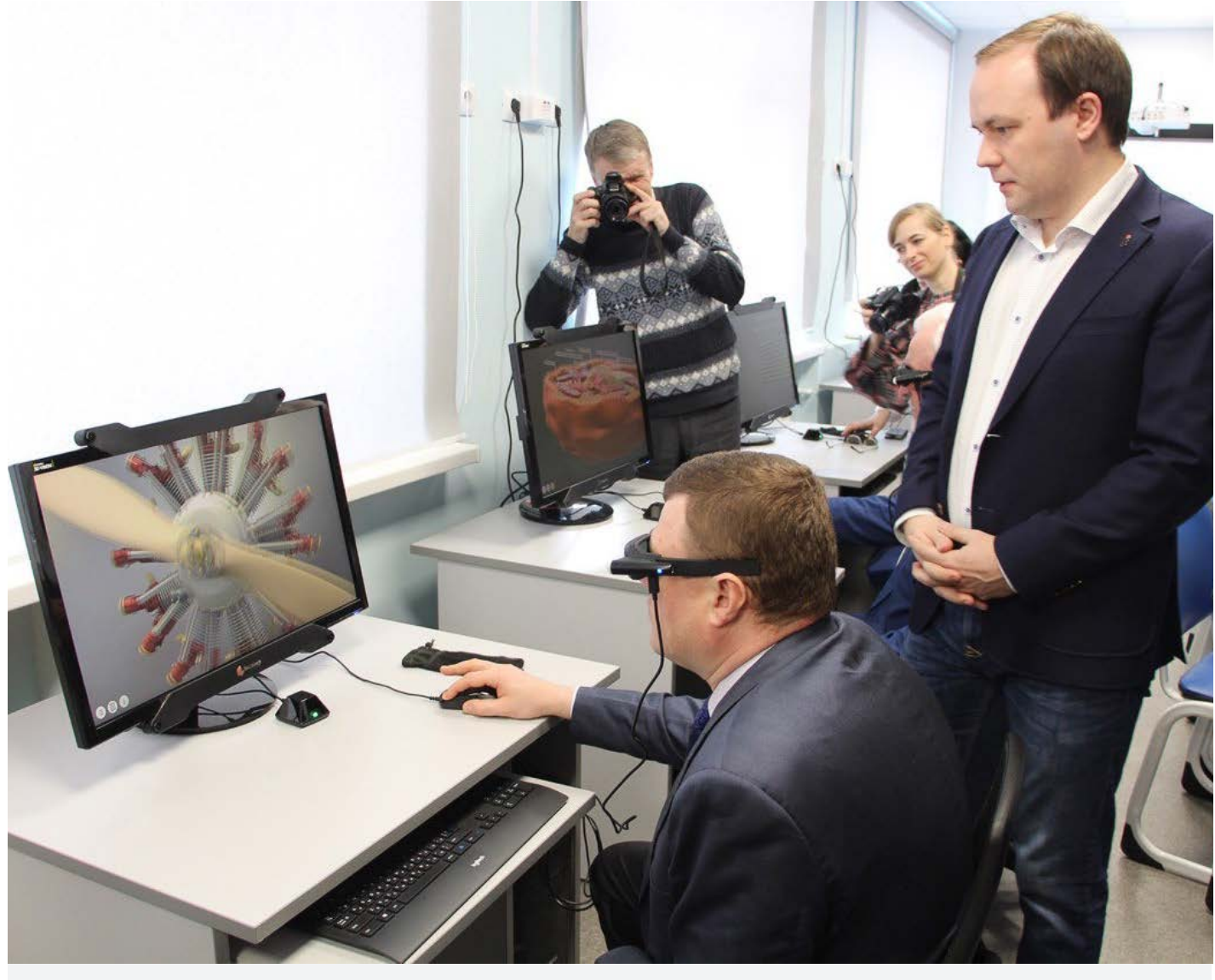

ГБОУ Инженерно-технологическая школа № 777 в Санкт-Петербурге

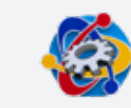

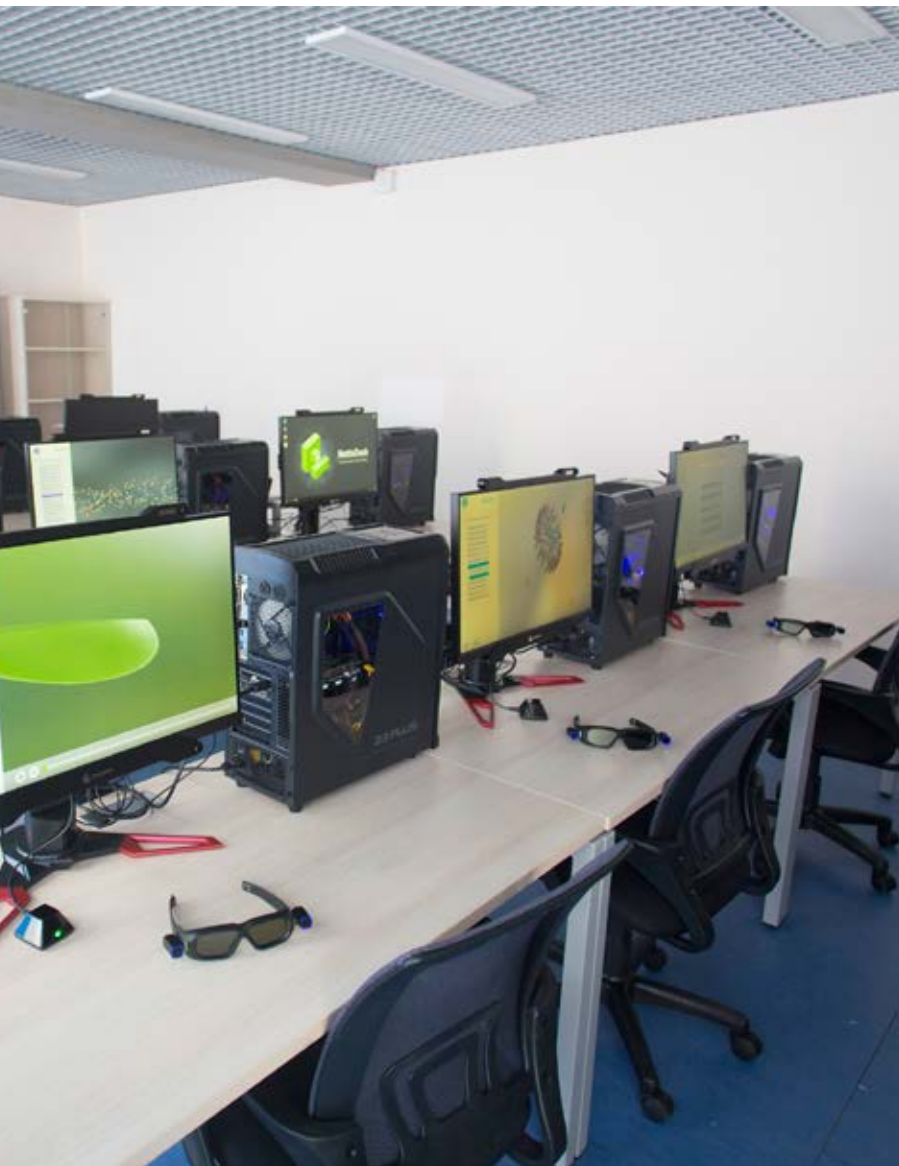

«Московский колледж архитектуры «Московский колледж ар<br>и градостроительства»

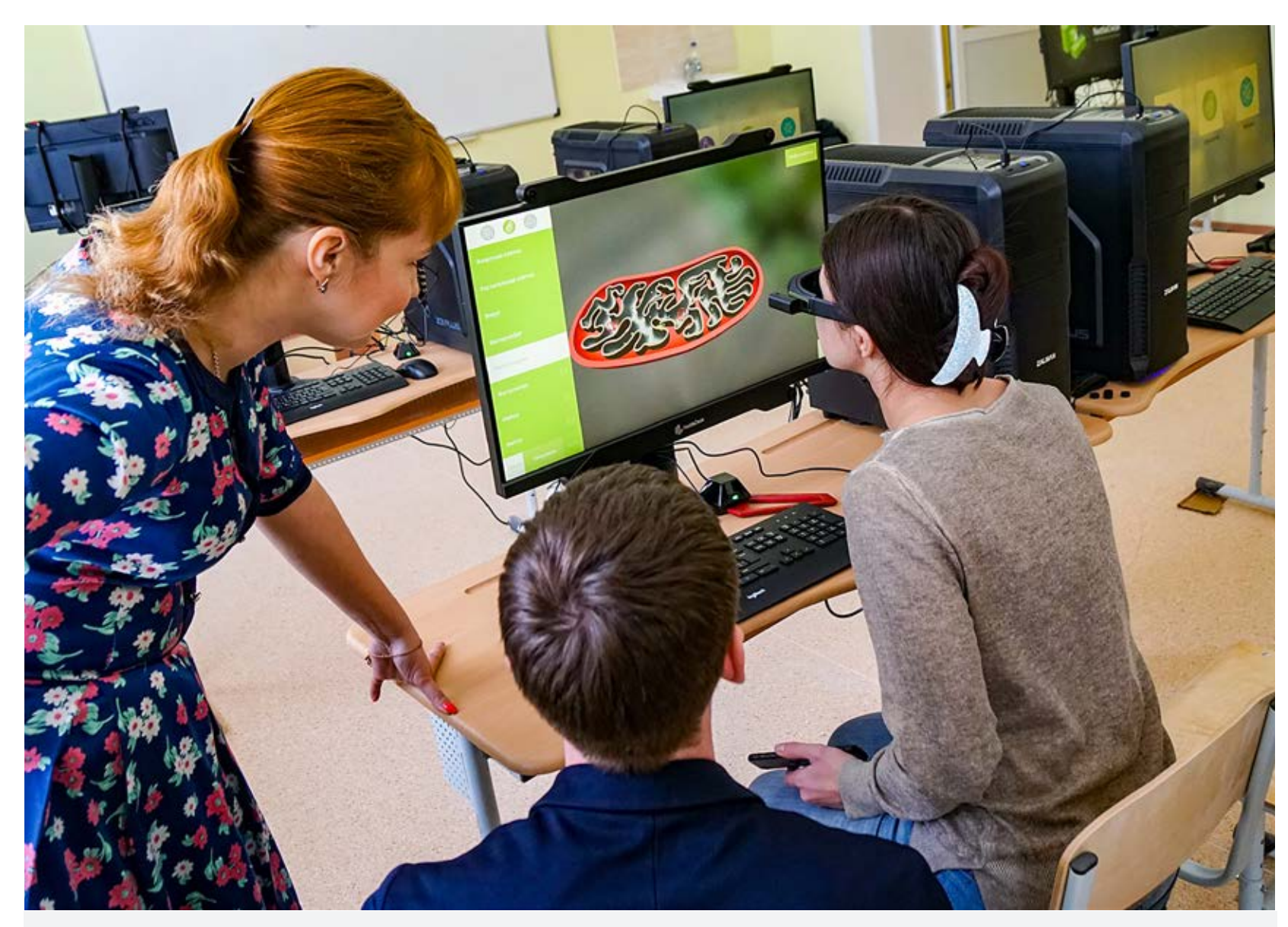

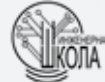

[МБОУ «Оборонинская СОШ» ПОЛИТЕХ+](https://youtu.be/ZdbCmJ0M-SQ) МОСКОВСКИЙ КОЛЛЕДЖА АРХИТЕКТУРЫ МОУ «Инженерная школа города Комсомольска-на-Амуре»

Губернатор Тамбовской области Александр Никитин в МБОУ «Оборонинская СОШ» ПОЛИТЕХ+

- Солнечная система
- Водяная турбина
- Ядерный реактор и турбина
- Агрегатные состояния веществ
- Молекула аргона
- Электрическое поле
- Электрический двигатель
- Счетчик Гейгера
- Камера Вильсона
- Магнитное поле
- Цепная ядерная реакция
- Альфа-, бета- и гамма- излучение
- Опыт Резерфорда
- Оптика
- Планетарная модель атома
- Упругие, поперечные и продольные волны
- Молекулярное строение идеального газа
- Фазовый переход пар-жидкость
- Взаимодействие заряженных частиц
- Схема работы атомной электростанции

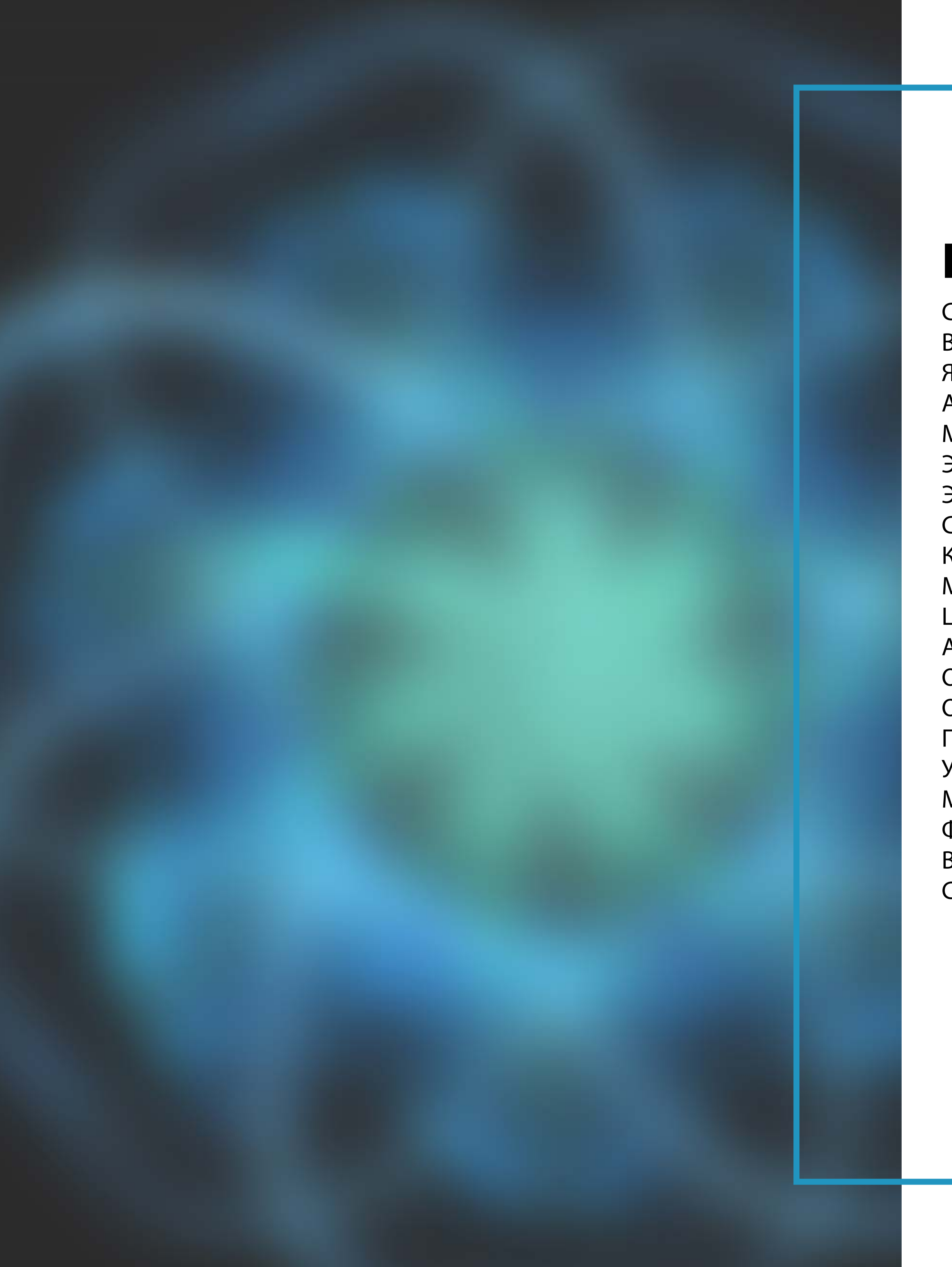

### **Голографические макеты по Физике**

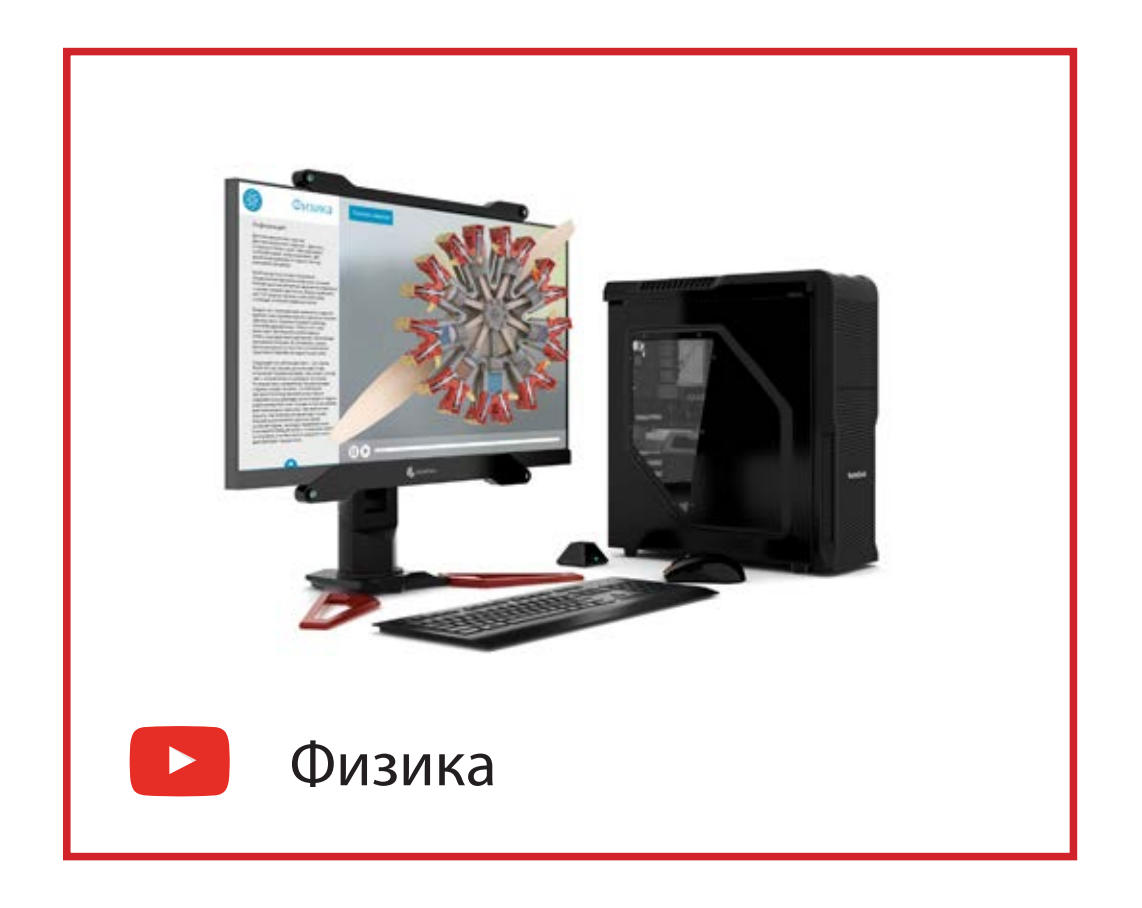

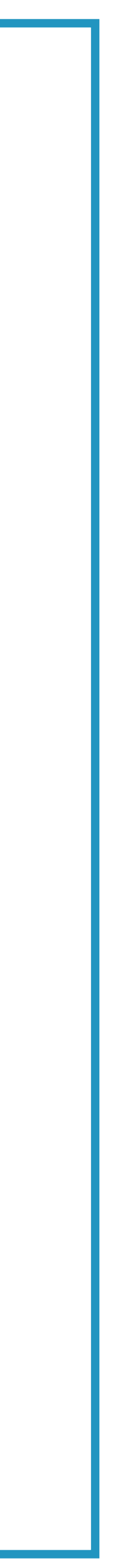

Механизм деления ядра Интерференция света Дифракция света Дисперсия света Световые спектры Свет как волна и как частица Фотоэффект Гидравлическая турбина

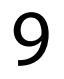

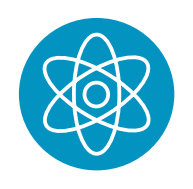

## **Примеры голографических макетов по Физике**

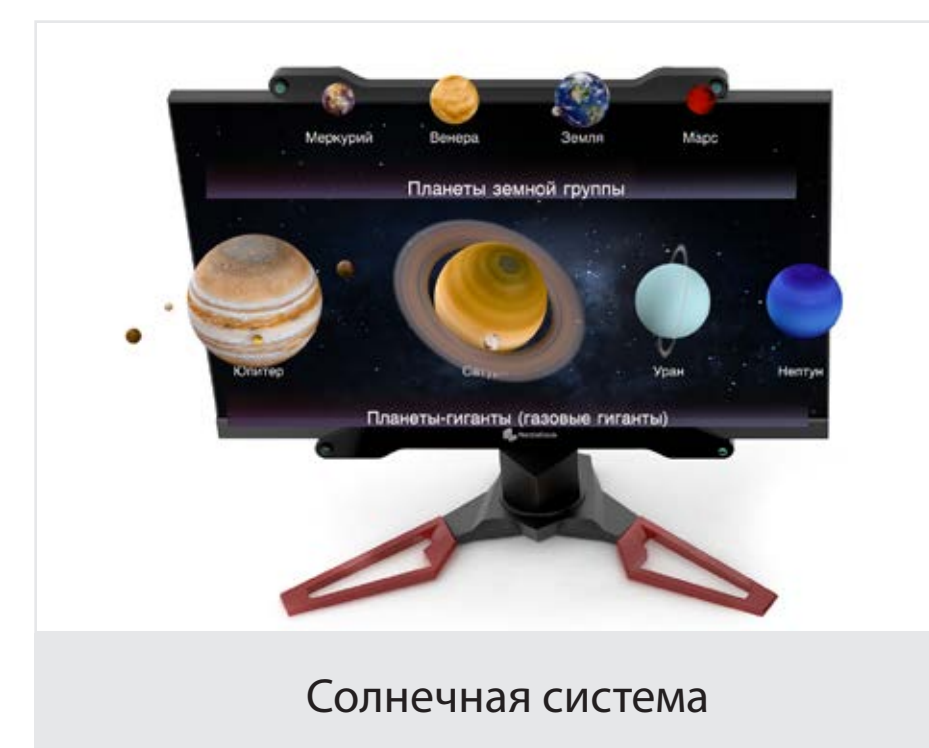

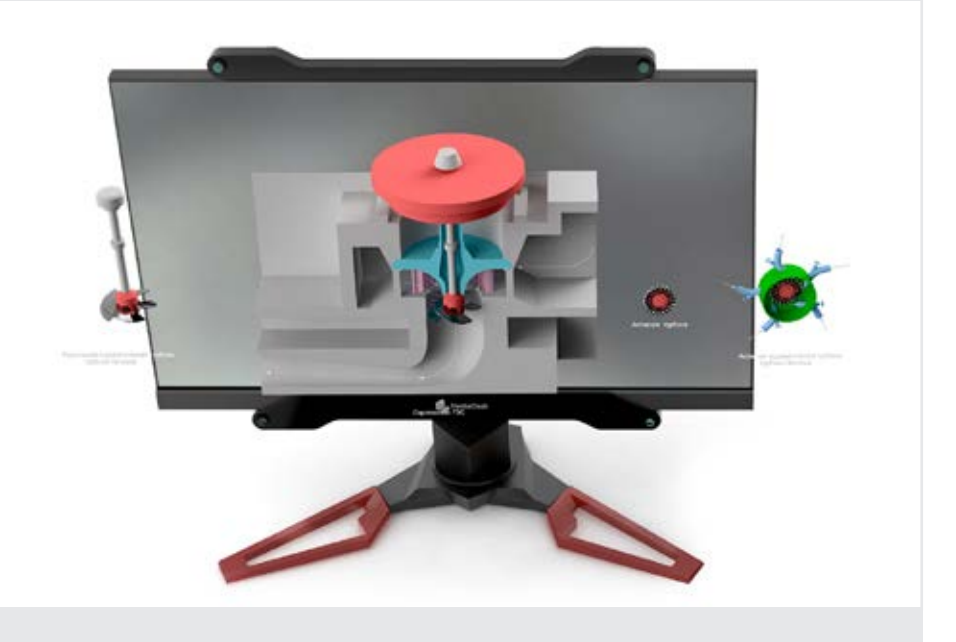

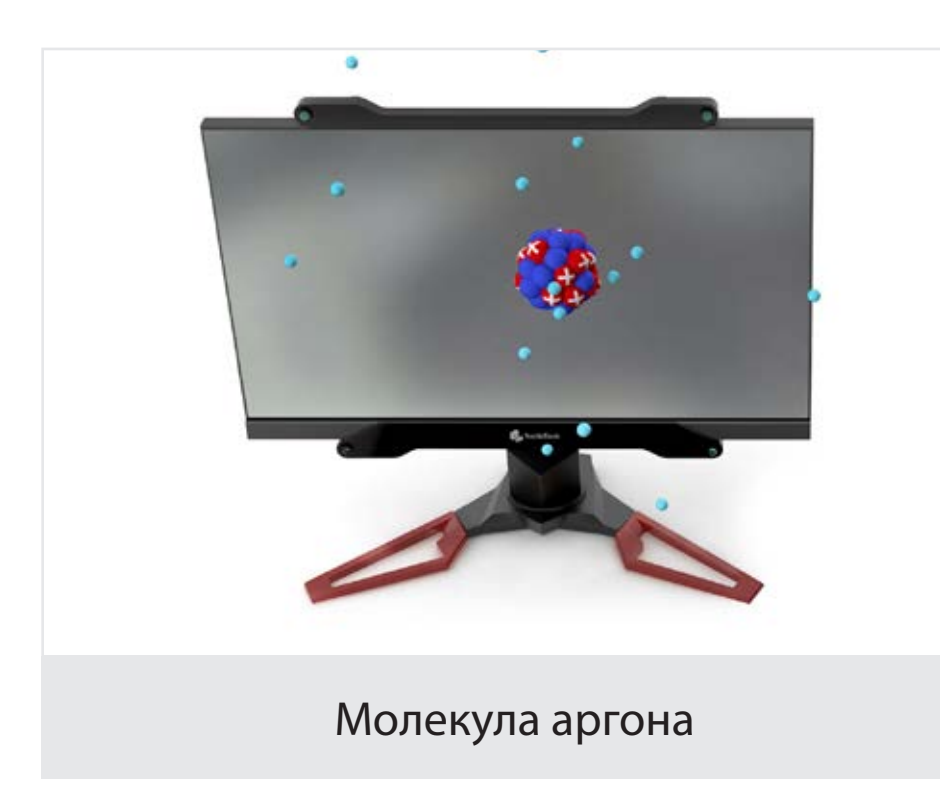

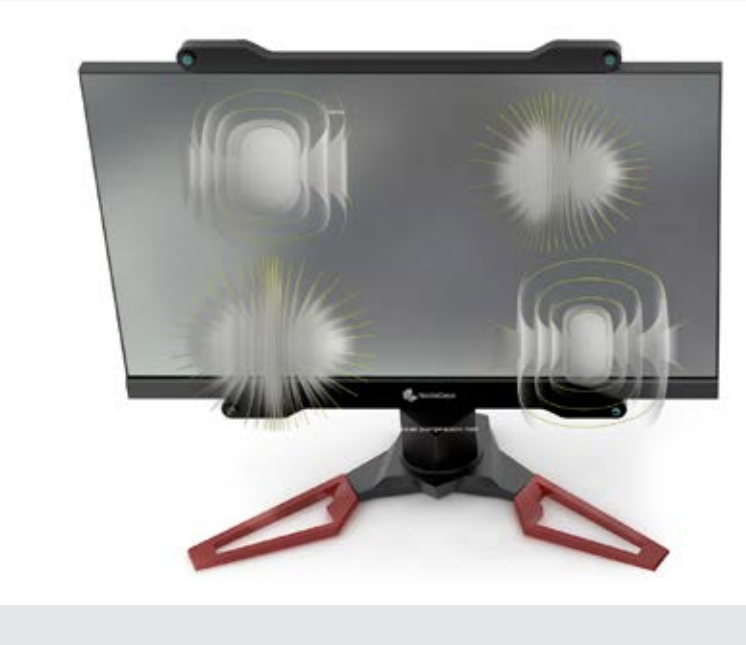

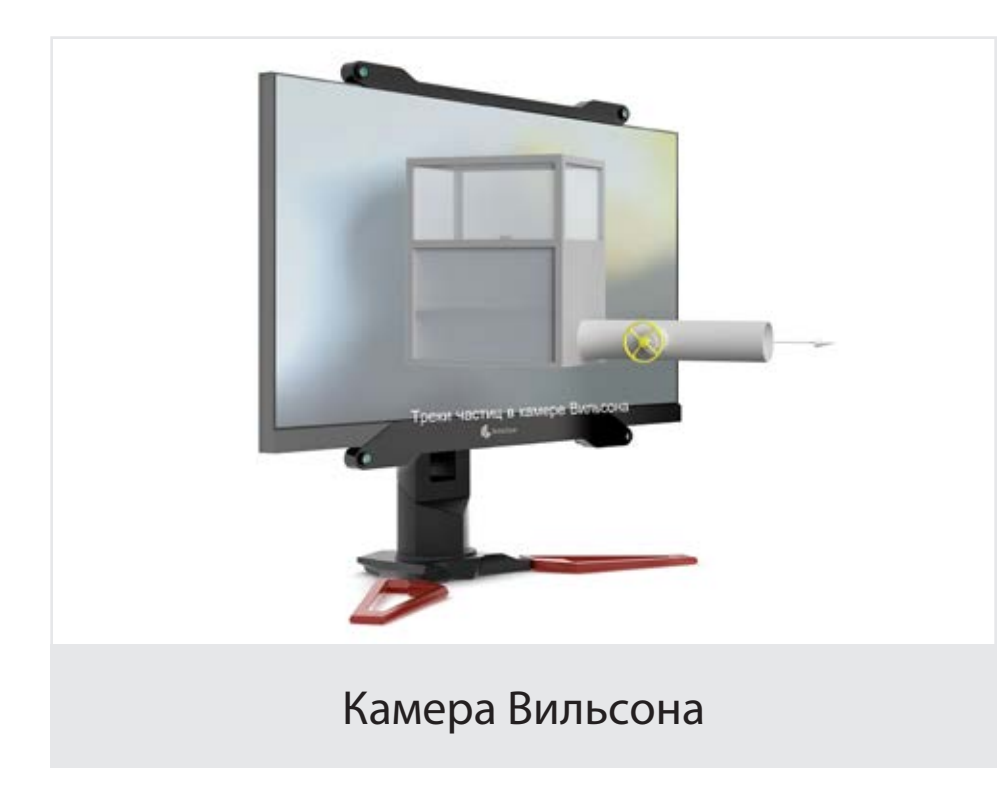

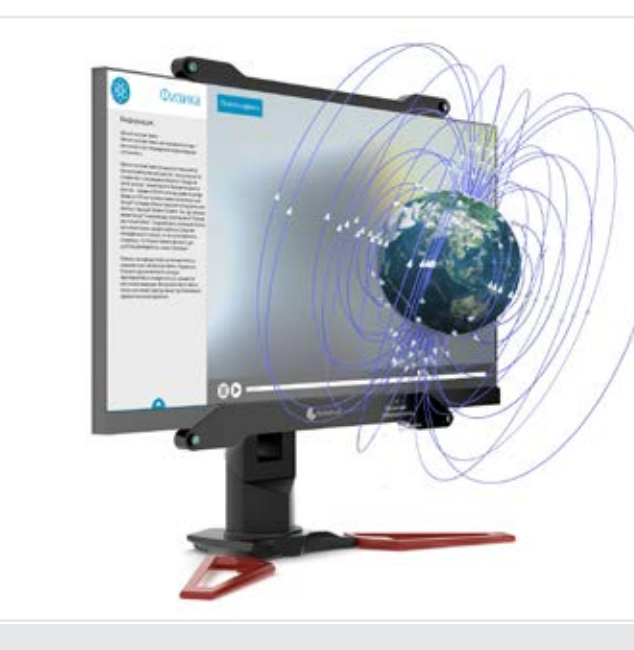

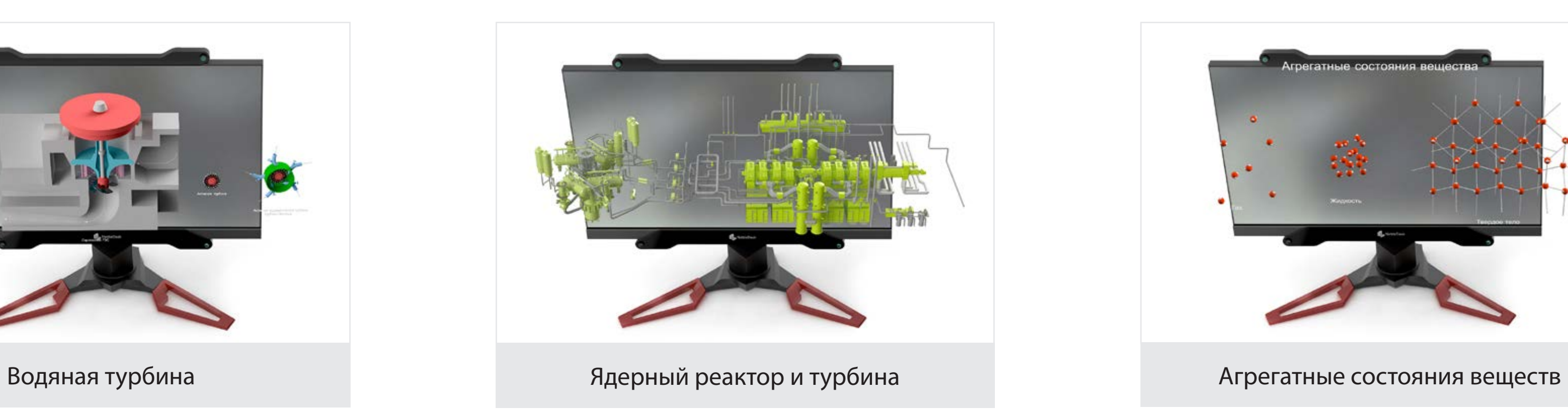

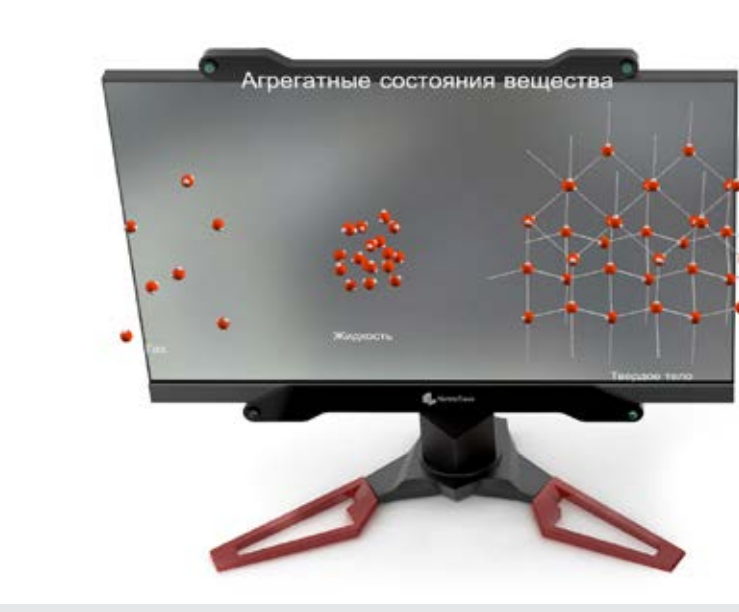

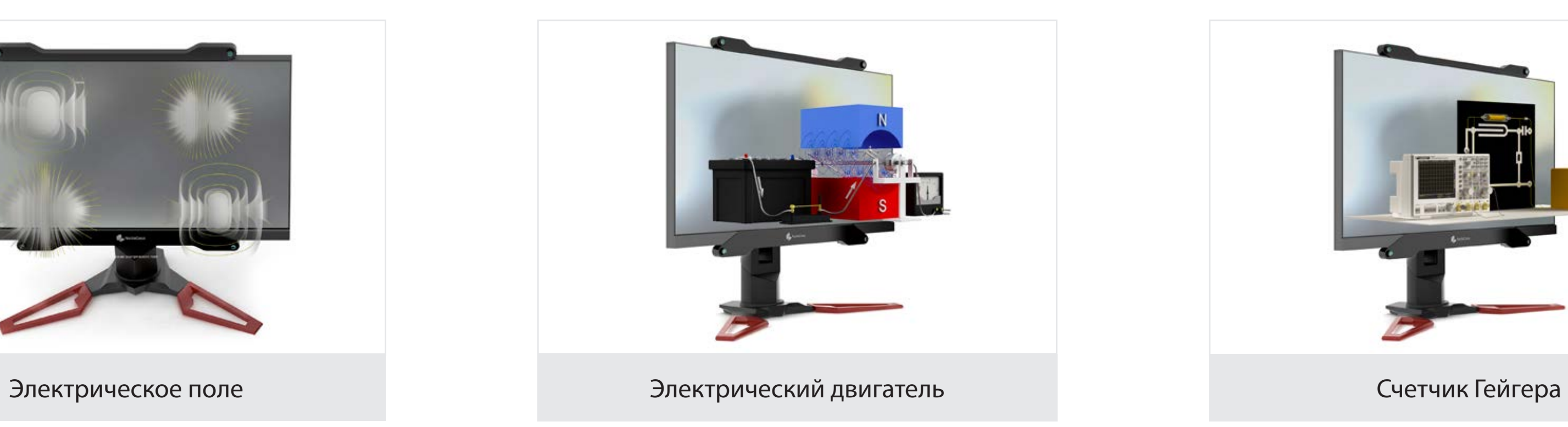

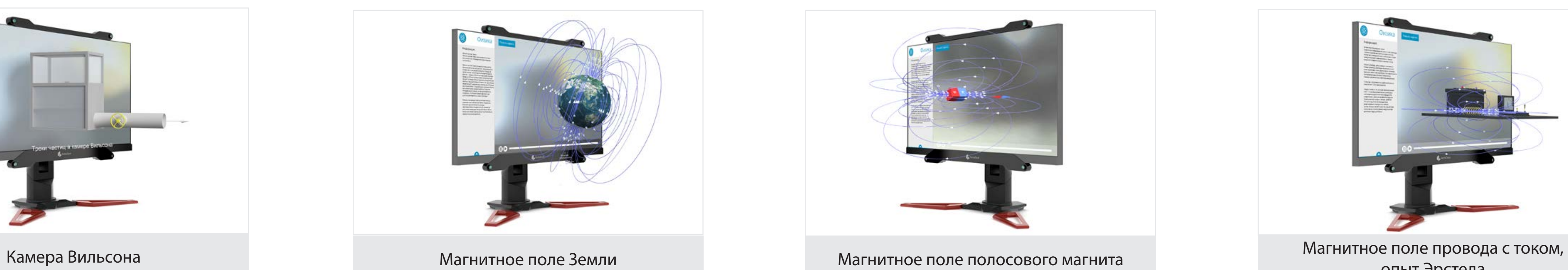

опыт Эрстеда

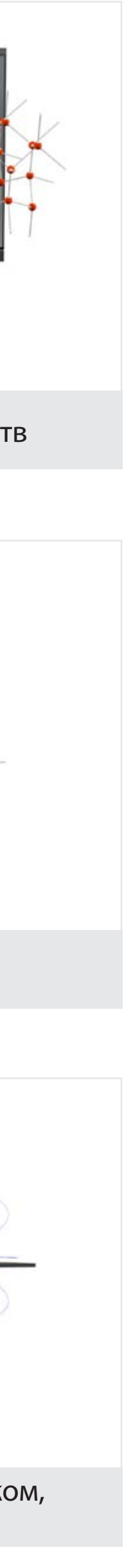

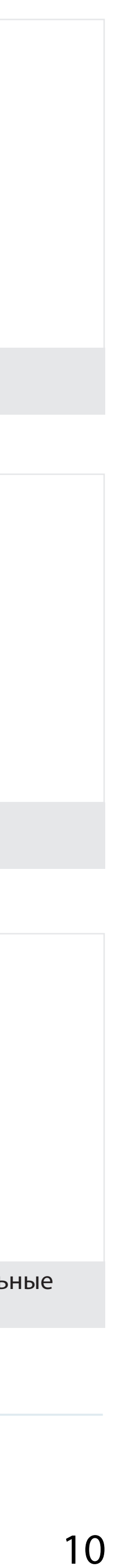

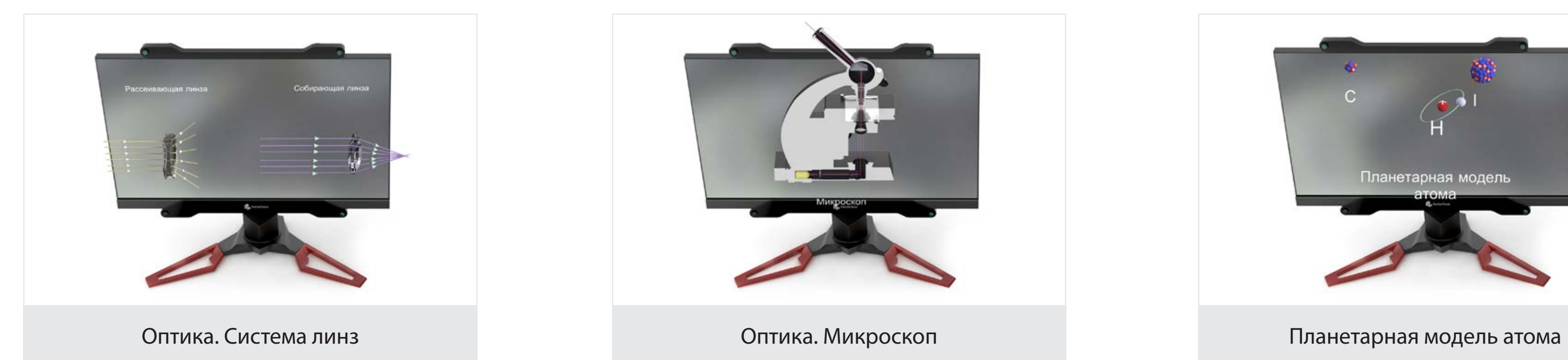

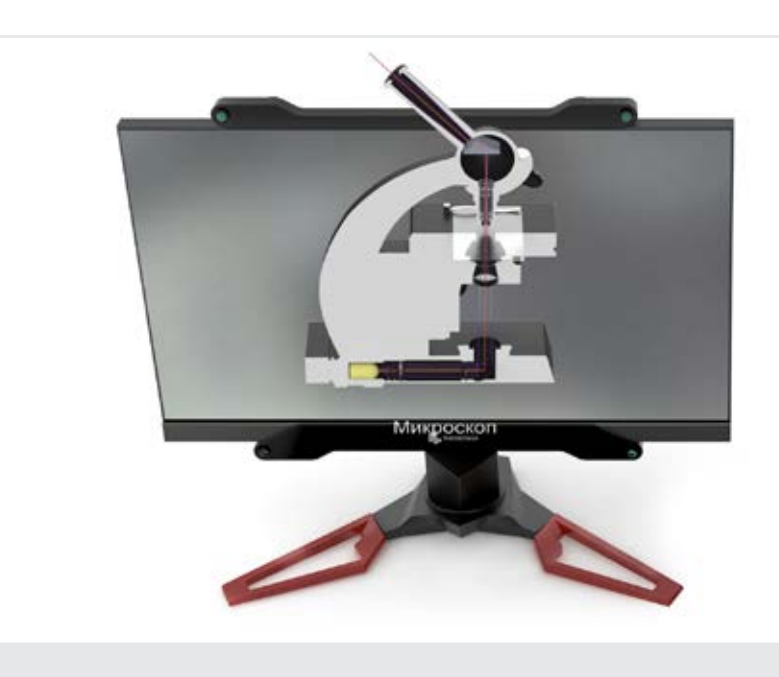

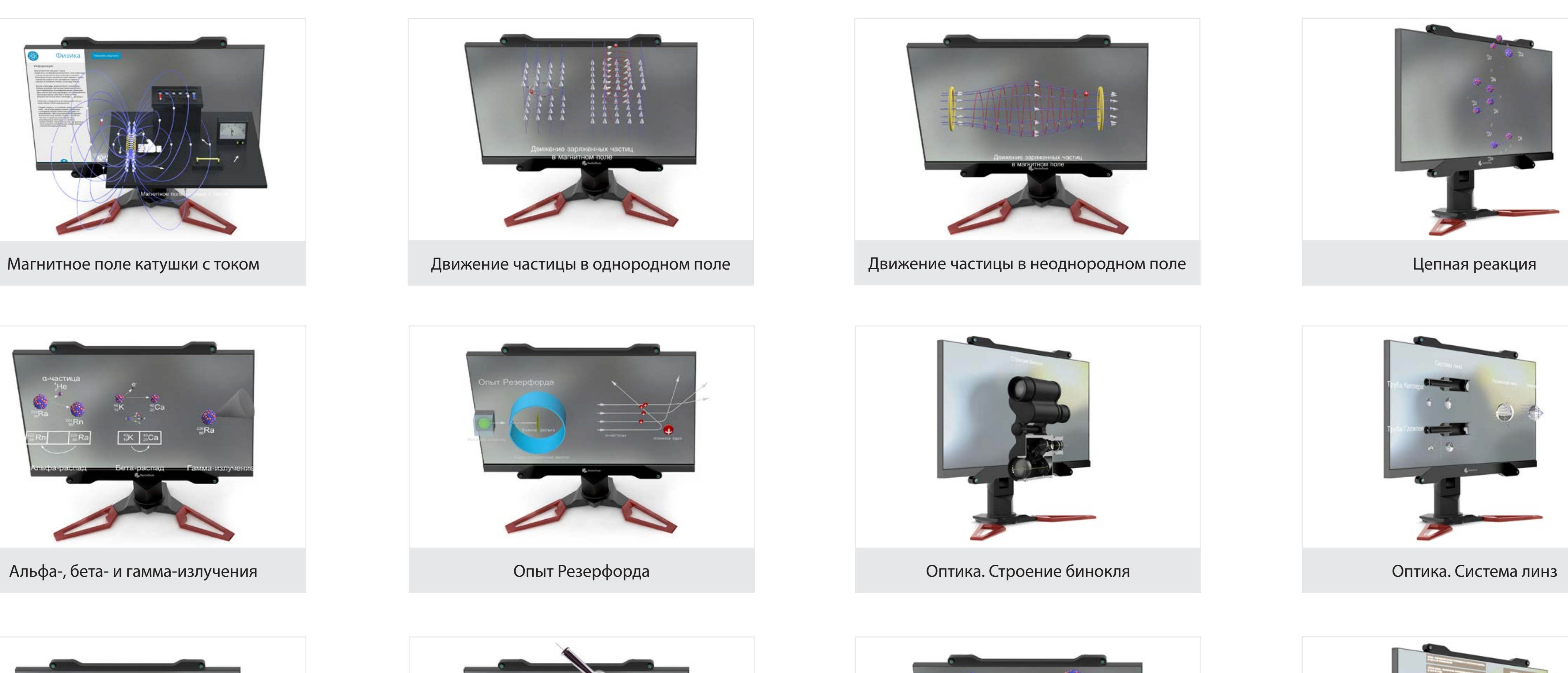

![](_page_9_Picture_11.jpeg)

![](_page_9_Picture_0.jpeg)

![](_page_9_Picture_1.jpeg)

![](_page_9_Picture_3.jpeg)

![](_page_9_Picture_5.jpeg)

![](_page_9_Picture_12.jpeg)

Упругие, поперечные и продольные волны

11

Дисперсия света

![](_page_10_Picture_16.jpeg)

![](_page_10_Picture_17.jpeg)

![](_page_10_Picture_7.jpeg)

![](_page_10_Picture_9.jpeg)

![](_page_10_Picture_10.jpeg)

![](_page_10_Picture_11.jpeg)

![](_page_10_Picture_12.jpeg)

Схема работы атомной электростанции

![](_page_10_Picture_14.jpeg)

![](_page_10_Picture_5.jpeg)

![](_page_10_Picture_6.jpeg)

Гидравлическая турбина

![](_page_10_Picture_19.jpeg)

![](_page_10_Picture_0.jpeg)

![](_page_10_Picture_2.jpeg)

![](_page_10_Picture_3.jpeg)

Электрон

- Энергетические уровни в атоме
- Атомные орбитали
- Ковалентная полярная связь
- Ковалентная неполярная связь
- Водородная связь
- Водородная связь в молекуле ДНК
- Ионная связь
- Металлическая связь
- Изомерия углеродной цепи
- Изомерия функциональных групп по
- расположению
- Электролитическая диссоциация
- Фуллерен
- Углеродные нанотрубки
- Разделение смеси (процесс)
- Кристаллические решетки
- Горение в кислороде (процесс)
- Система водоочистных станций (процесс очистки)
- Растворы (процесс приготовления)
- Валентность
- Реакция нейтрализации с индикатором (процесс)
- Реакции ионного обмена с выпадением осадка , выделением газа (процесс)
- Обнаружение ионов окрашивание пламени (процесс)
- Гидролиз солей, определение рН-среды индикаторами (процесс)
- Аллотропические модификации серы,
- фосфора, углерода (процесс)

![](_page_11_Picture_0.jpeg)

# **Голографические макеты по Химии**

![](_page_11_Picture_30.jpeg)

![](_page_11_Picture_31.jpeg)

Круговорот азота, кислорода, воды, углерода (процесс) Адсорбция углем (процесс) Сплавы процесс и виды: чугун, сталь, бронза (процесс) Жесткость воды и способы устранения (процесс) Качественные реакции на ионы (процесс) Модель пространственная метана, этилена, ацетилена Модель полимера. Реакция полимеризации Производные углеводородов Углеводы: глюкоза, целлюлоза и крахмал Белки. Гемоглобин Электронное и пространственное строение алканов, алкенов, алкинов Типы кристаллических решеток Понятие изомерии и ее виды Схема работы нефтеперегонного завода

![](_page_12_Picture_23.jpeg)

![](_page_12_Picture_24.jpeg)

![](_page_12_Picture_0.jpeg)

Энергетические уровни в атоме

![](_page_12_Picture_20.jpeg)

![](_page_12_Picture_21.jpeg)

![](_page_12_Picture_22.jpeg)

![](_page_12_Picture_1.jpeg)

Атомное ядро, электрон

![](_page_12_Picture_3.jpeg)

![](_page_12_Picture_16.jpeg)

![](_page_12_Picture_17.jpeg)

![](_page_12_Picture_19.jpeg)

![](_page_12_Picture_8.jpeg)

![](_page_12_Picture_10.jpeg)

![](_page_12_Picture_12.jpeg)

Атомные орбитали

![](_page_12_Picture_13.jpeg)

![](_page_12_Picture_14.jpeg)

![](_page_12_Picture_5.jpeg)

![](_page_12_Picture_6.jpeg)

![](_page_13_Picture_16.jpeg)

![](_page_13_Picture_2.jpeg)

![](_page_13_Picture_3.jpeg)

![](_page_13_Picture_4.jpeg)

![](_page_13_Picture_5.jpeg)

![](_page_13_Picture_0.jpeg)

![](_page_13_Picture_1.jpeg)

(процесс)

![](_page_13_Picture_11.jpeg)

![](_page_13_Picture_13.jpeg)

![](_page_13_Picture_14.jpeg)

![](_page_13_Picture_15.jpeg)

![](_page_13_Picture_6.jpeg)

![](_page_13_Picture_7.jpeg)

![](_page_13_Picture_8.jpeg)

![](_page_13_Picture_9.jpeg)

![](_page_14_Picture_22.jpeg)

![](_page_14_Picture_3.jpeg)

углерода (процесс)

![](_page_14_Picture_5.jpeg)

![](_page_14_Picture_7.jpeg)

![](_page_14_Picture_8.jpeg)

![](_page_14_Picture_14.jpeg)

![](_page_14_Picture_17.jpeg)

![](_page_14_Picture_18.jpeg)

![](_page_14_Picture_21.jpeg)

![](_page_14_Picture_0.jpeg)

![](_page_14_Picture_1.jpeg)

Обнаружение ионов окрашивание пламени (процесс)

![](_page_14_Picture_16.jpeg)

![](_page_14_Picture_10.jpeg)

![](_page_14_Picture_12.jpeg)

![](_page_15_Picture_14.jpeg)

![](_page_15_Picture_0.jpeg)

![](_page_15_Picture_1.jpeg)

![](_page_15_Picture_3.jpeg)

![](_page_15_Picture_4.jpeg)

![](_page_15_Picture_6.jpeg)

![](_page_15_Picture_10.jpeg)

![](_page_15_Picture_11.jpeg)

![](_page_15_Picture_13.jpeg)

![](_page_15_Picture_7.jpeg)

![](_page_15_Picture_8.jpeg)

### Клетка

- Неклеточные формы жизни. Вирусы и
- бактериофаги.
- Животная клетка
- АТФ. Углеводы. Белки. Липиды. Вирус.
- Нуклеиновые кислоты. Биологические
- катализаторы
- Растительная клетка
- Митохондрия
- Бактерия
- Бактериофаг
- Транспорт веществ в клетке
- Глаз человека
- Нуклеиновые кислоты и их типы. Строение
- и функции Днк
- Модель клетки. Микропрепараты митоза
- в клетках корешков лука
- Дробление клетки
- Сходства и различие в строении клеток
- растений, животных и грибов

![](_page_16_Picture_0.jpeg)

### **Голографические макеты по Биологии**

![](_page_16_Picture_23.jpeg)

![](_page_16_Picture_24.jpeg)

Расщепление пероксида водорода Состав, строение и функции органических веществ, входящих в состав живого Жизненный цикл клетки. Митоз. Амитоз. Мейоз Питание клетки. Автотрофное питание. Фотосинтез, Хемосинтез Митохондрии и пластиды

![](_page_17_Picture_22.jpeg)

![](_page_17_Picture_0.jpeg)

![](_page_17_Picture_1.jpeg)

![](_page_17_Picture_2.jpeg)

![](_page_17_Picture_4.jpeg)

![](_page_17_Picture_5.jpeg)

![](_page_17_Picture_6.jpeg)

Неклеточные формы жизни.

![](_page_17_Picture_10.jpeg)

![](_page_17_Picture_11.jpeg)

кислоты. Биологические катализаторы

![](_page_17_Picture_13.jpeg)

![](_page_17_Picture_14.jpeg)

![](_page_17_Picture_15.jpeg)

Строение и функции ДНК

![](_page_17_Picture_17.jpeg)

Модель клетки. Микропрепараты митоза

![](_page_17_Picture_19.jpeg)

![](_page_17_Picture_8.jpeg)

![](_page_18_Picture_15.jpeg)

![](_page_18_Picture_0.jpeg)

![](_page_18_Picture_1.jpeg)

![](_page_18_Picture_6.jpeg)

Расщепление пероксида водорода Состав, строение и функции органических веществ, входящих в состав живого

![](_page_18_Picture_3.jpeg)

![](_page_18_Picture_4.jpeg)

![](_page_18_Picture_8.jpeg)

Амитоз

![](_page_18_Picture_10.jpeg)

![](_page_18_Picture_11.jpeg)

Питание клетки. Автотрофное питание. Фотосинтез, Хемосинтез

![](_page_18_Picture_14.jpeg)

- Геоцентрическая и гелиоцентрическая системы
- Небесная сфера
- Подвижная карта звездного неба
- Созвездия
- Суточное движение светил
- Кульминация светил
- Видимое годичное движение Солнца
- Видимое движение и фазы Луны
- Солнечная Система (Планеты земной группы. Планеты-гиганты. Спутники)
- Система Земля-Луна
- Строение Солнца
- Разнообразие мира галактик

![](_page_19_Picture_14.jpeg)

![](_page_19_Picture_15.jpeg)

![](_page_19_Picture_0.jpeg)

## **Голографические макеты по Астрономии**

![](_page_20_Picture_22.jpeg)

![](_page_20_Picture_23.jpeg)

![](_page_20_Picture_0.jpeg)

![](_page_20_Picture_1.jpeg)

![](_page_20_Picture_2.jpeg)

![](_page_20_Picture_4.jpeg)

Гелиоцентрическая система

![](_page_20_Picture_5.jpeg)

![](_page_20_Picture_11.jpeg)

![](_page_20_Picture_12.jpeg)

![](_page_20_Picture_14.jpeg)

Видимое годичное движение Солнца Видимое движение и фазы Луны

![](_page_20_Picture_6.jpeg)

![](_page_20_Picture_8.jpeg)

![](_page_20_Picture_16.jpeg)

![](_page_20_Picture_17.jpeg)

![](_page_20_Picture_19.jpeg)

![](_page_20_Picture_21.jpeg)

- Пулемёт Максим
- Танк Т34
- Самолет ЯК-9
- «Катюша»
- Московский Кремль
- Дворцовая площадь
- Храм Покрова на Нерли
- Кижи
- Церковь Вознесения Господня в Коломенском
- Большой театр
- Мариинский театр

![](_page_21_Picture_13.jpeg)

![](_page_21_Picture_14.jpeg)

![](_page_21_Picture_0.jpeg)

## **Голографические макеты по Истории**

![](_page_22_Picture_23.jpeg)

![](_page_22_Picture_0.jpeg)

![](_page_22_Picture_1.jpeg)

![](_page_22_Picture_2.jpeg)

Московский Кремль

Танк Т34

![](_page_22_Picture_4.jpeg)

Дворцовая площадь

![](_page_22_Picture_9.jpeg)

![](_page_22_Picture_12.jpeg)

![](_page_22_Picture_13.jpeg)

![](_page_22_Picture_15.jpeg)

Храм Покрова на Нерли Кижи Кижи Кижи

![](_page_22_Picture_6.jpeg)

![](_page_22_Picture_7.jpeg)

![](_page_22_Picture_17.jpeg)

![](_page_22_Picture_18.jpeg)

![](_page_22_Picture_20.jpeg)

![](_page_22_Picture_22.jpeg)

![](_page_23_Picture_0.jpeg)

- 3 теорема о перпендикуляре
- Угол между линиями и плоскостью
- Угол между линией и плоскостью RZ
- Угол между линиями
- Система координат
- Цилиндр, конус, шарик
- Двугранный угол
- Расстояние от точки до плоскости
- Пересечение линий
- Свойства параллельной плоскости
- Свойства параллельной плоскости RZ
- Параллелепипед
- Сечения параллелепипеда
- Параллелепипед, прямоугольник
- Линии и плоскости параллельности
- Плоскости параллельности
- Перпендикулярная линейная плоскость RZ
- Перпендикулярные линии в пространстве
- Многогранники
- Многогранники хайполи

### **Голографические макеты по Геометрии**

Многогранная призма Пирамида Знак перпендикулярности двух плоскостей Стереометрия Аксиомы Тетраэдр Срез тетраэдра Теорема прямая перпендикулярная плоскости Объемы

![](_page_23_Picture_23.jpeg)

![](_page_23_Picture_24.jpeg)

![](_page_24_Picture_23.jpeg)

![](_page_24_Picture_0.jpeg)

![](_page_24_Picture_1.jpeg)

![](_page_24_Picture_2.jpeg)

Угол между линиями и плоскостью

![](_page_24_Picture_6.jpeg)

3 теорема о перпендикуляре

![](_page_24_Picture_4.jpeg)

Угол между линиями и плоскостью

![](_page_24_Picture_8.jpeg)

![](_page_24_Picture_10.jpeg)

![](_page_24_Picture_13.jpeg)

![](_page_24_Picture_14.jpeg)

![](_page_24_Picture_16.jpeg)

Угол между линиями и плоскостью Угол между линией и плоскостью RZ

![](_page_24_Picture_21.jpeg)

![](_page_24_Picture_18.jpeg)

![](_page_24_Picture_19.jpeg)

![](_page_25_Picture_20.jpeg)

![](_page_25_Picture_9.jpeg)

![](_page_25_Picture_3.jpeg)

![](_page_25_Picture_4.jpeg)

![](_page_25_Picture_0.jpeg)

Расстояние от точки до плоскости

![](_page_25_Picture_2.jpeg)

Цилиндр, конус, шарик

![](_page_25_Picture_5.jpeg)

![](_page_25_Picture_6.jpeg)

![](_page_25_Picture_7.jpeg)

Пересечение линий

Цилиндр, конус, шарик

![](_page_25_Picture_14.jpeg)

![](_page_25_Picture_16.jpeg)

![](_page_25_Picture_17.jpeg)

![](_page_25_Picture_10.jpeg)

Цилиндр, конус, шарик

![](_page_25_Picture_12.jpeg)

Двугранный угол

Сечения параллелепипеда

![](_page_25_Picture_19.jpeg)

Аэродинамическая машина Бюст Барабаны Боевая колесница Бомбарда Велосипед Вертолет Додекаэдр Землечерпалка Икосаэдр Крепость Лодка с гребным колесом Многоствольная пушка Одометр Опорный подшипник Орнитоптер Печатный пресс Полировальная машина Преобразование движения Самодвижущаяся тележка Танк Театральная машина 9-купольный храм

![](_page_26_Picture_3.jpeg)

# LEONARDO 3DA VINCI

### **Леонардо да Винчи**

![](_page_27_Picture_20.jpeg)

![](_page_27_Picture_6.jpeg)

![](_page_27_Picture_7.jpeg)

![](_page_27_Picture_9.jpeg)

![](_page_27_Picture_0.jpeg)

### **Голографические макеты по Леонардо да Винчи**

![](_page_27_Picture_2.jpeg)

![](_page_27_Picture_3.jpeg)

![](_page_27_Picture_5.jpeg)

![](_page_27_Picture_16.jpeg)

![](_page_27_Picture_18.jpeg)

![](_page_27_Picture_19.jpeg)

![](_page_27_Picture_13.jpeg)

![](_page_27_Picture_14.jpeg)

![](_page_27_Picture_15.jpeg)

![](_page_27_Picture_11.jpeg)

![](_page_27_Picture_12.jpeg)

![](_page_28_Picture_18.jpeg)

![](_page_28_Picture_5.jpeg)

Печатный пресс

![](_page_28_Picture_6.jpeg)

![](_page_28_Picture_0.jpeg)

![](_page_28_Picture_1.jpeg)

![](_page_28_Picture_14.jpeg)

![](_page_28_Picture_15.jpeg)

![](_page_28_Picture_16.jpeg)

![](_page_28_Picture_17.jpeg)

Самодвижущаяся тележка

![](_page_28_Picture_2.jpeg)

![](_page_28_Picture_3.jpeg)

![](_page_28_Picture_11.jpeg)

![](_page_28_Picture_8.jpeg)

![](_page_28_Picture_12.jpeg)

![](_page_28_Picture_9.jpeg)

Полировальная машина

![](_page_29_Picture_9.jpeg)

![](_page_29_Picture_1.jpeg)

![](_page_29_Picture_2.jpeg)

![](_page_29_Picture_3.jpeg)

![](_page_29_Picture_4.jpeg)

![](_page_29_Picture_5.jpeg)

![](_page_29_Picture_6.jpeg)

![](_page_29_Picture_8.jpeg)

![](_page_30_Picture_13.jpeg)

Управление моделями на рабочих системах учащихся

Интерактивное изучение моделей со всех ракурсов/индивидуальные лабораторные работы

### Голографическая система NettleDesk

Трансляция ракурса виртуальной модели

![](_page_30_Picture_8.jpeg)

### Система NettleDesk преподавателя Проекционный экран/интерактивная доска

# **Комплексное решение**

### Голографический образовательный класс NettleDesk

Мощная графическая станция, предназначенная для работы с 2D и 3D графикой, видеомонтажа и ресурсоемких вычислений

### Профессиональный настольный компьютер для компьютерного класса

### Рекомендуемые программы:

![](_page_30_Picture_12.jpeg)

![](_page_31_Picture_12.jpeg)

# **Комплексное решение** Голографический образовательный класс NettleDesk

![](_page_31_Picture_1.jpeg)

![](_page_31_Picture_2.jpeg)

![](_page_31_Picture_3.jpeg)

<u>«Военно-воздушная академия имени мени мени мени менерная школа города металь менерная школа города металь муре» МБОУ «Оборонинская СОШ» ПОЛИТЕХ+ [МБОУ «СОШ №10» в Обнинске](https://youtu.be/DnTVuuCYRUM) «Военно-воздушная академия имени менерая муре» М</u> [проф. Жуковского и Гагарина» г. Воронеж](https://youtu.be/x1MTY3BX1BM)

![](_page_31_Picture_5.jpeg)

<u>[МОУ «Инженерная школа города](https://youtu.be/I-Ye9QYibWU)</u><br><u>Комсомольска-на-Амуре»</u>

![](_page_31_Picture_7.jpeg)

![](_page_31_Picture_8.jpeg)

![](_page_31_Picture_9.jpeg)

![](_page_31_Picture_11.jpeg)

![](_page_32_Picture_0.jpeg)

+7 (495) 128-26-07 info@fgoskomplekt.ru www.fgoskomplekt.ru